# CircuiTi*k*Z

# version 0.8.3 (2017/05/28)

Massimo A. Redaelli (m.redaelli@gmail.com) Stefan Lindner (stefan.lindner@fau.de) Stefan Erhardt (stefan.erhardt@fau.de)

Ma[y 28, 2017](mailto:stefan.lindner@fau.de)

# **Contents**

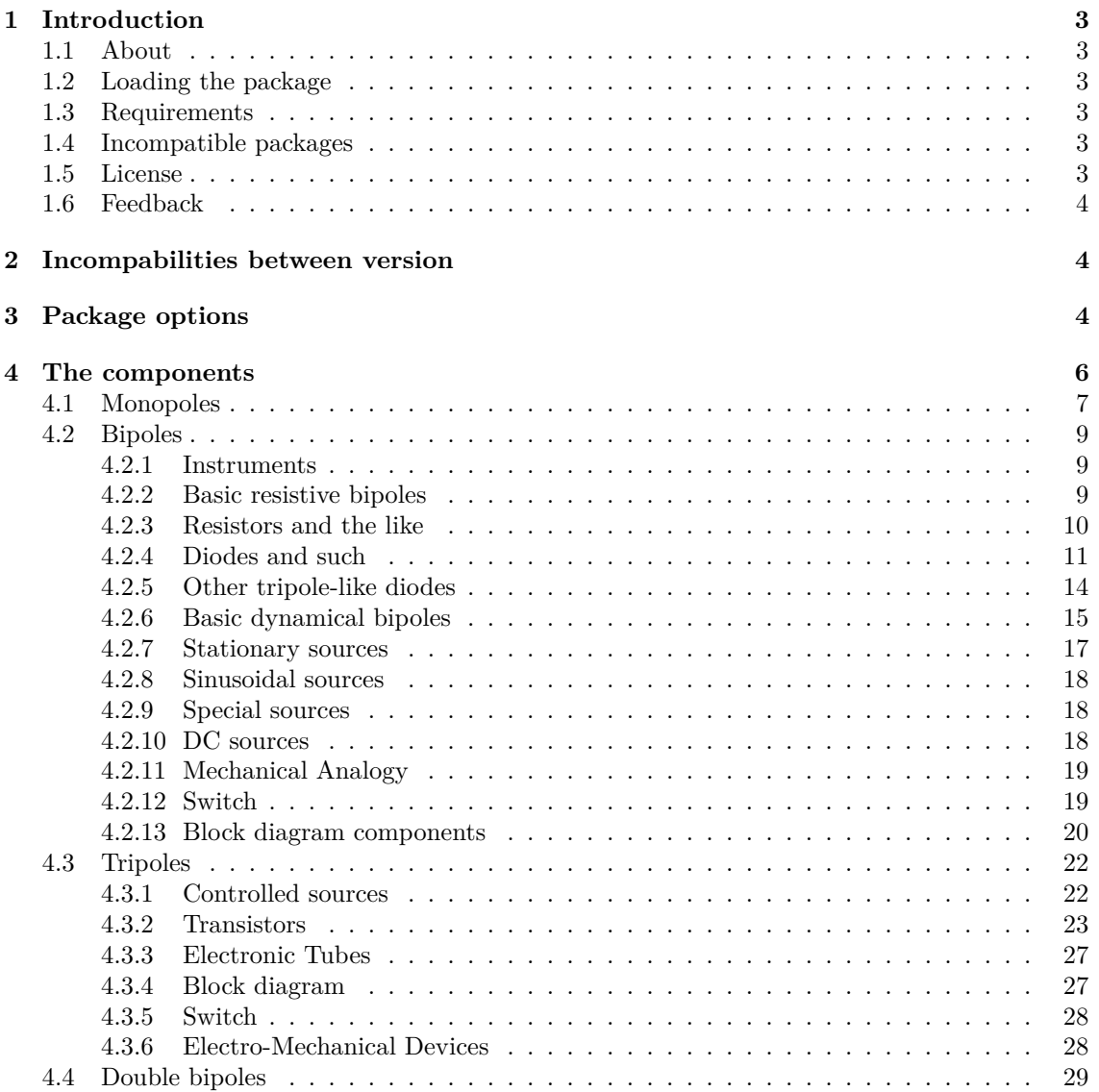

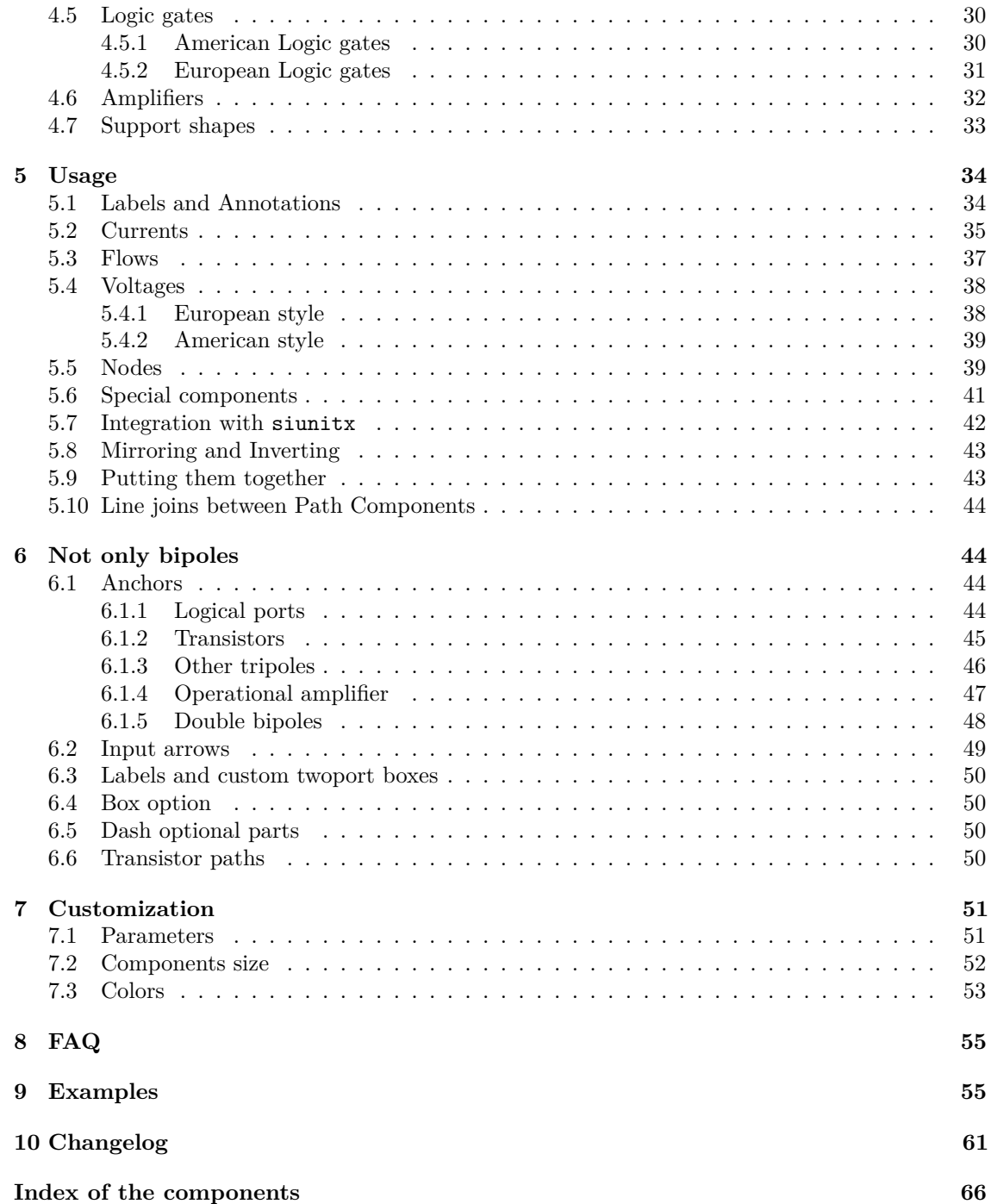

### **1 Introduction**

### **1.1 About**

<span id="page-2-1"></span><span id="page-2-0"></span>CircuiTi*k*Z was initiated by Massimo Redaelli in 2007, who was working as a research assistant at the Polytechnic University of Milan, Italy, and needed a tool for creating exercises and exams. After he left University in 2010 the development of CircuiTikZ slowed down, since  $\mathbb{P}\mathbb{F}_K$  is mainly established in the academic world. In 2015 Stefan Lindner and Stefan Erhardt, both working as research assistants at the University of Erlangen-Nürnberg, Germany, joined the team and now maintain the project together with the initial author.

The use of CircuiTi*k*Z is, of course, not limited to academic teaching. The package gets widely used by engineers for typesetting electronic circuits for articles and publications all over the world.

This documentation is somewhat scant. Hopefully the authors will find the leisure to improve it some day.

### **1.2 Loading the package**

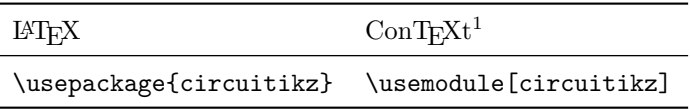

<span id="page-2-2"></span>Ti*k*Z will be automatically loaded.

CircuiTi*k*Z commands are just Ti*k*Z commands, so a minimum usage example would be:

$$
\begin{array}{|l|l|}\nR_1 & \text{likz \draw (0,0) to [R=\$R_1$]} (2,0);\n\end{array}
$$

### **1.3 Requirements**

- tikz, version *≥* 3;
- xstring, not older than  $2009/03/13$ ;
- <span id="page-2-3"></span>• siunitx, if using siunitx option.

### **1.4 Incompatible packages**

Ti*k*Z's own circuit library, which is based on CircuiTi*k*Z, (re?)defines several styles used by this library. In order to have them work together you can use the compatibility package option, which basically prefixes the names of all CircuiTikZ to [] styles with an asterisk.

<span id="page-2-4"></span>So, if loaded with said option, one must write  $(0,0)$  to  $[\ast R]$   $(2,0)$  and, for transistors on a path,  $(0,0)$  to [ $\texttt{*Tnmos}$ ]  $(2,0)$ , and so on (but  $(0,0)$  node [nmos]  $\{\}$ ). See example at page 61.

### **1.5 License**

<span id="page-2-5"></span>Copyright © 2007–2017 Massimo Redaelli. This package is author-maintained. Permission [is](#page-59-0) granted to copy, distribute and/or modify this software under the terms of the LATEX Project Public License, version 1.3.1, or the GNU Public License. This software is provided 'as is', without warranty of any kind, either expressed or implied, including, but not limited to, the implied warranties of merchantability and fitness for a particular purpose.

<sup>&</sup>lt;sup>1</sup>ConTEXt support was added mostly thanks to Mojca Miklavec and Aditya Mahajan.

### **1.6 Feedback**

The easiest way to contact the authors is via the official Github repository: https://github.com/ circuitikz/circuitikz/issues

# <span id="page-3-0"></span>**2 Incompabilities between version**

<span id="page-3-1"></span>[Here, we will provide a list of inc](https://github.com/circuitikz/circuitikz/issues)ompabilitys between different version of circuitikz. We will try to hold this list short, but sometimes it is easier to break with old syntax than including a lot of switches and compatibility layers. You can check the used version at your local installation using the macro \pgfcircversion{}.

- Since v0.8.2: voltage and current label directions( $v \leq 1 \leq v$ ) do NOT change the orientation of the drawn source shape anymore. Use the "invert" option to rotate the shape of the source. Furthermore, from this version on, the current label( $i=$ ) at current sources can be used independent of the regular label $(l=)$ .
- Since v0.7?: The label behaviour at mirrored bipoles has changes, this fixes the voltage drawing, but perhaps you have to adjust your label positions.
- Since v0.5.1: The parts pfet,pigfete,pigfetebulk and pigfetd are now mirrored by default. Please adjust your yscale-option to correct this.
- Since v0.5: New voltage counting direction, here exists an option to use the old behaviour

For older projects, you can use an older version locally using the git-version and picking the correct commit from the repository (branch gh-pages).

# **3 Package options**

Circuit people are very opinionated about their symbols. In order to meet the individual gusto you can set a bunch of package options. The standard options are what the authors like, for example you get this:

<span id="page-3-2"></span>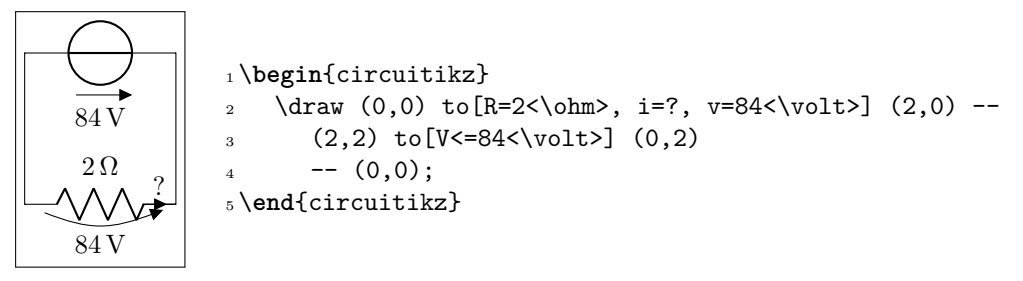

Feel free to load the package with your own cultural options:

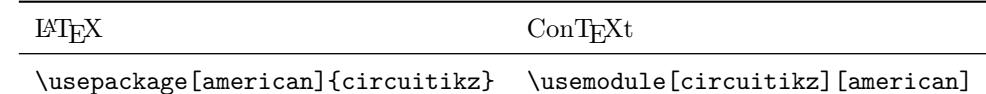

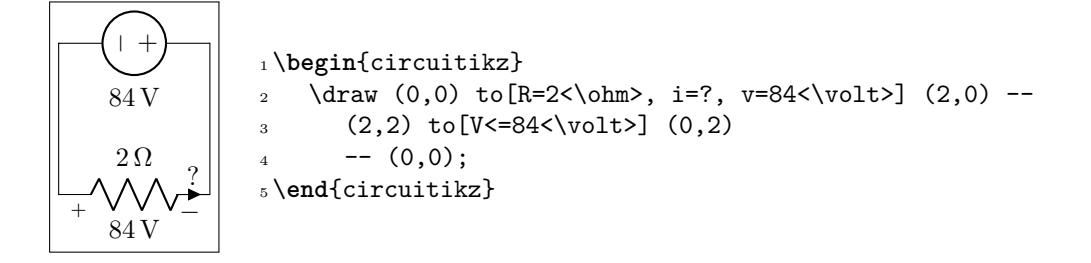

Here is the list of all the options:

- europeanvoltages: uses arrows to define voltages, and uses european-style voltage sources;
- straightvoltages: uses arrows to define voltages, and and uses straight voltage arrows;
- americanvoltages: uses *−* and + to define voltages, and uses american-style voltage sources;
- europeancurrents: uses european-style current sources;
- americancurrents: uses american-style current sources;
- europeanresistors: uses rectangular empty shape for resistors, as per european standards;
- americanresistors: uses zig-zag shape for resistors, as per american standards;
- europeaninductors: uses rectangular filled shape for inductors, as per european standards;
- americaninductors: uses "4-bumps" shape for inductors, as per american standards;
- cuteinductors: uses my personal favorite, "pig-tailed" shape for inductors;
- americanports: uses triangular logic ports, as per american standards;
- europeanports: uses rectangular logic ports, as per european standards;
- americangfsurgearrester: uses round gas filled surge arresters, as per american standards;
- europeangfsurgearrester: uses rectangular gas filled surge arresters, as per european standards;
- european: equivalent to europeancurrents, europeanvoltages, europeanresistors, europeaninductors, europeanports, europeangfsurgearrester;
- american: equivalent to americancurrents, americanvoltages, americanresistors, americaninductors, americanports, americangfsurgearrester;
- siunitx: integrates with SIunitx package. If labels, currents or voltages are of the form  $\text{#1<#2> then what is shown is actually \ST{#1}{#2};$
- nosiunitx: labels are not interpreted as above;
- fulldiode: the various diodes are drawn *and* filled by default, i.e. when using styles such as diode, D, sD, …Other diode styles can always be forced with e.g. Do, D-, …
- strokediode: the various diodes are drawn *and* stroke by default, i.e. when using styles such as diode, D, sD, …Other diode styles can always be forced with e.g. Do, D\*, …
- emptydiode: the various diodes are drawn *but not* filled by default, i.e. when using styles such as D, sD, …Other diode styles can always be forced with e.g. Do, D-, …
- arrowmos: pmos and nmos have arrows analogous to those of pnp and npn transistors;
- noarrowmos: pmos and nmos do not have arrows analogous to those of pnp and npn transistors;
- fetbodydiode: draw the body diode of a FET;
- nofetbodydiode: do not draw the body diode of a FET;
- fetsolderdot: draw solderdot at bulk-source junction of some transistors;
- nofetsolderdot: do not draw solderdot at bulk-source junction of some transistors;
- emptypmoscircle: the circle at the gate of a pmos transistor gets not filled;
- lazymos: draws lazy nmos and pmos transistors. Chip designers with huge circuits prefer this notation;
- straightlabels: labels on bipoles are always printed straight up, i.e. with horizontal baseline;
- rotatelabels: labels on bipoles are always printed aligned along the bipole;
- smartlabels: labels on bipoles are rotated along the bipoles, unless the rotation is very close to multiples of 90°;
- compatibility: makes it possibile to load CircuiTi*k*Z and Ti*k*Z circuit library together.
- oldvoltagedirection: Use old(erronous) way of voltage direction having a difference between european and american direction
- $\bullet$  betterproportions<sup>2</sup>: nicer proportions of transistors in comparision to resistors;

The old options in the singular (like american voltage) are still available for compatibility, but are discouraged.

Loading the package [wi](#page-5-1)th no options is equivalent to my own personal liking, that is to the following options:

[nofetsolderdot,nooldvoltagedirection,europeancurrents,europeanvoltages,americanports,americanresist

In ConTEXt the options are similarly specified: current=european|american, voltage=european|american, resistor=american|european, inductor=cute|american|european, logic=american|european, siunitx=true|false, arrowmos=false|true.

### **4 The components**

Here follows the list of all the shapes defined by CircuiTi*k*Z. These are all pgf nodes, so they are usable in both pgf and Ti*k*Z.

#### <span id="page-5-0"></span>**Drawing normal components**

Normal components (monopoles, multipoles) can be drawn at a specified point with this syntax, where #1 is the name of the component:

```
\begin{center}\begin{circuitikz} \draw
   (0,0) node[#1,#2] (#3) {#4}
; \end{circuitikz} \end{center}
```
Explanation of the parameters:

```
#1: component name3
(mandatory)
```
#2: list of comma separated options (optional)

#3: name of an anchor (optional)

#4: text written to the text anchor of the component (optional)

**Note for Ti***k***Z newbies:** Nodes must have curly brackets at the end, even when empty. An optional anchor (#3) can be defined within round brackets to be addressed again later on. And please don't forget the semicolon to terminate the **\draw** command.

<sup>&</sup>lt;sup>2</sup>May change in the future!

<span id="page-5-1"></span><sup>3</sup>For using bipoles as nodes, the name of the node is #1shape.

#### **Drawing bipoles/two-ports**

Bipoles/Two-ports (plus some special components) can be drawn between two points using the following command:

```
\begin{center}\begin{circuitikz} \draw
   (0,0) to[#1,#2] (2,0)
; \end{circuitikz} \end{center}
```
Explanation of the parameters:

#1: component name (mandatory)

#2: list of comma separated options (optional)

Transistors and some other components can also be placed using the syntax for bipoles. See section 6.6.

If using the \tikzexternalize feature, as of Ti*k*z 2.1 all pictures must end with \end{tikzpicture}. Thus you *cannot* use the circuitikz environment.

[Whic](#page-49-3)h is ok: just use the environment tikzpicture: everything will work there just fine.

 $\mathcal{L}_{\mathcal{A}}$ 

 $\frac{1}{\sqrt{2}}$ 

### **4.1 Monopoles**

<span id="page-6-0"></span>• Ground (node[ground]{})

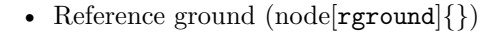

- Signal ground (node[sground]{})
- Thicker ground (node[tground]{})
- Noiseless ground  $(node[nground]\})$

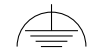

• Protective ground (node[pground]{})

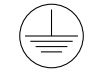

• Chassis ground<sup>4</sup> (node[cground] $\{\}\$ 

<sup>4</sup>These last three were contributed by Luigi «Liverpool»)

• Antenna (node[antenna] $\{\})$ 

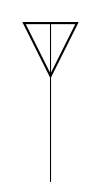

- Receiving antenna  $(\text{node}[\texttt{rxantenna}]\{\})$ 

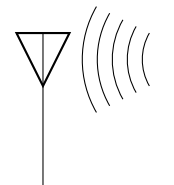

• Transmitting antenna (node[txantenna]{})

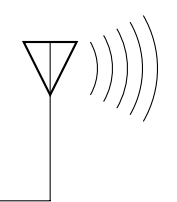

- Transmission line stub  $(\mathrm{node}[\mathtt{tlinestub}]\{\})$ 

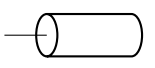

- VCC/VDD (node[vcc]{})
- VEE/VSS (node[vee]{})
- $\downarrow$

 $\uparrow$ 

• match (node[match]{})

### <span id="page-8-0"></span>**4.2 Bipoles**

### <span id="page-8-1"></span>**4.2.1 Instruments**

• Ammeter (ammeter)

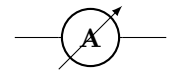

• Voltmeter (voltmeter)

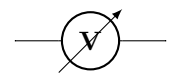

• Ohmmeter (ohmmeter)

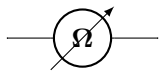

### <span id="page-8-2"></span>**4.2.2 Basic resistive bipoles**

- Short circuit (short)
- Open circuit (open)
- Lamp (lamp)

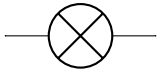

• Generic (symmetric) bipole (generic)

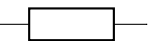

• Tunable generic bipole (tgeneric)

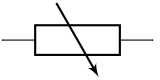

• Generic asymmetric bipole (ageneric)

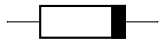

• Generic asymmetric bipole (full) (fullgeneric)

• Tunable generic bipole (full) (tfullgeneric)

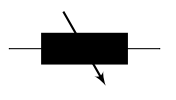

• Memristor (memristor, or Mr)

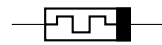

#### <span id="page-9-0"></span>**4.2.3 Resistors and the like**

If (default behaviour) americanresistors option is active (or the style [american resistors] is used), the resistor is displayed as follows:

• Resistor (R, or american resistor)

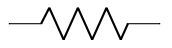

• Variable resistor (vR, or variable american resistor)

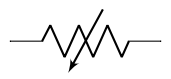

• Potentiometer (pR, or american potentiometer)

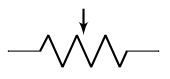

If instead europeanresistors option is active (or the style [european resistors] is used), the resistors, variable resistors and potentiometers are displayed as follows:

• Resistor (R, or european resistor)

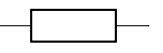

• Variable resistor (vR, or european variable resistor)

$$
\overbrace{\hspace{4.5cm}}^{}
$$

• Potentiometer (pR, or european potentiometer)

$$
\overset{\smash{\downarrow}}{\longrightarrow}
$$

Other miscellaneous resistor-like devices:

• Varistor (varistor)

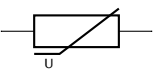

• Photoresistor (phR, or photoresistor)

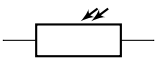

• Thermocouple (thermocouple)

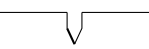

• Thermistor (thR, or thermistor)

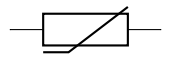

• PTC thermistor (thRp, or thermistor ptc)

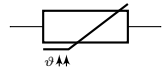

• NTC thermistor (thRn, or thermistor ntc)

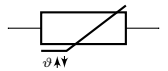

• Fuse (fuse)

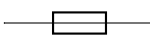

• Asymmetric fuse (afuse, or asymmetric fuse)

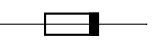

#### <span id="page-10-0"></span>**4.2.4 Diodes and such**

• Empty diode (empty diode, or Do)

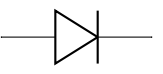

• Empty Schottky diode (empty Schottky diode, or sDo)

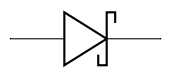

• Empty Zener diode (empty Zener diode, or zDo)

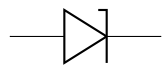

• Empty ZZener diode (empty ZZener diode, or zzDo)

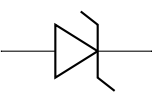

• Empty tunnel diode (empty tunnel diode, or tDo)

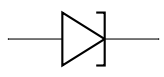

• Empty photodiode (empty photodiode, or pDo)

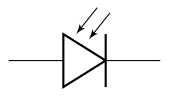

• Empty led (empty led, or leDo)

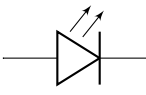

• Empty varcap (empty varcap, or VCo)

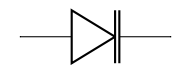

• Full diode (full diode, or D\*)

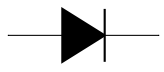

• Full Schottky diode (full Schottky diode, or sD\*)

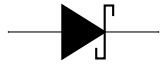

• Full Zener diode (full Zener diode, or zD\*)

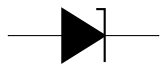

• Full ZZener diode (full ZZener diode, or zzD\*)

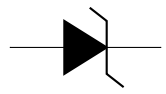

• Full tunnel diode (full tunnel diode, or tD\*)

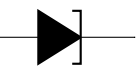

• Full photodiode (full photodiode, or pD\*)

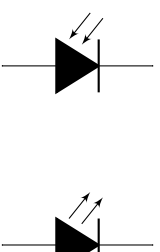

• Full led (full led, or leD\*)

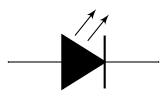

• Full varcap (full varcap, or VC\*)

$$
\longrightarrow \!\!\!\!\!\rightarrow
$$

• Stroke diode (stroke diode, or D-)

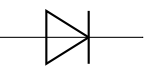

• Stroke Schottky diode (stroke Schottky diode, or sD-)

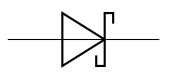

• Stroke Zener diode (stroke Zener diode, or zD-)

$$
\longrightarrow
$$

• Stroke ZZener diode (stroke ZZener diode, or zzD-)

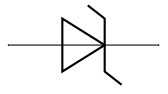

• Stroke tunnel diode (stroke tunnel diode, or tD-)

$$
\quad \ \ \rightarrow
$$

• Stroke photodiode (stroke photodiode, or pD-)

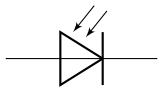

• Stroke led (stroke led, or leD-)

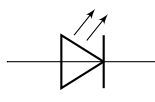

• Stroke varcap (stroke varcap, or VC-)

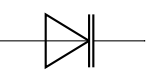

#### **4.2.5 Other tripole-like diodes**

The following tripoles are entered with the usual command of the form

<span id="page-13-0"></span>• Standard triac (shape depends on package option) (triac, or Tr)

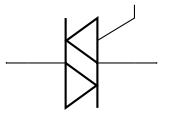

• Empty triac (empty triac, or Tro)

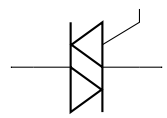

• Full triac (full triac, or Tr\*)

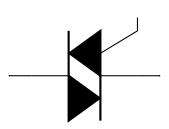

• Standard thyristor (shape depends on package option) (thyristor, or Ty)

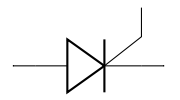

• Empty thyristor (empty thyristor, or Tyo)

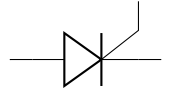

• Full thyristor (full thyristor, or Ty\*)

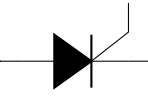

• Stroke thyristor (stroke thyristor, or Ty-)

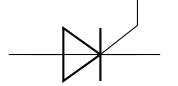

See chapter 6.1.3 for information how access the third connector

The package options fulldiode, strokediode, and emptydiode (and the styles [full diodes], [stroke diodes], and [empty diodes]) define which shape will be used by abbreviated co[mman](#page-45-0)ds such that D, sD, zD, zzD, tD, pD, leD, VC, Ty, Tr(no stroke symbol available!). • Squid (squid)

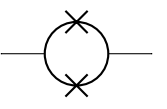

- Barrier (barrier)
- 

 $\overline{\phantom{a}}$ 

• European gas filled surge arrester (european gas filled surge arrester)

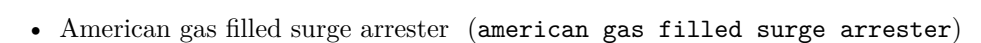

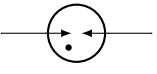

If (default behaviour) europeangfsurgearrester option is active (or the style [european gas filled surge arrester] is used), the shorthands gas filled surge arrester and gf surge arrester are equivalent to the european version of the component.

If otherwise americangfsurgearrester option is active (or the style [american gas filled surge arrester] is used), the shorthands the shorthands gas filled surge arrester and gf surge arrester are equivalent to the american version of the component.

#### <span id="page-14-0"></span>**4.2.6 Basic dynamical bipoles**

• Capacitor (capacitor, or C)

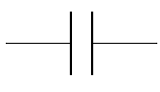

• Polar capacitor (polar capacitor, or pC)

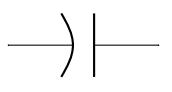

• Electrolytic capacitor (ecapacitor, or eC,elko)

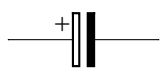

• Variable capacitor (variable capacitor, or vC)

$$
\longrightarrow\hspace{-1.2ex} \big\downarrow
$$

• Piezoelectric Element (piezoelectric, or PZ)

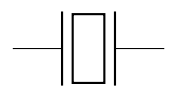

If (default behaviour) cuteinductors option is active (or the style [cute inductors] is used), the inductors are displayed as follows:

• Inductor (L, or cute inductor)

• Variable inductor (vL, or variable cute inductor)

$$
\_\_o
$$

If americaninductors option is active (or the style [american inductors] is used), the inductors are displayed as follows:

• Inductor (L, or american inductor)

• Variable inductor (vL, or variable american inductor)

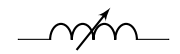

Finally, if europeaninductors option is active (or the style [european inductors] is used), the inductors are displayed as follows:

- Inductor (L, or european inductor)
- Variable inductor (vL, or variable european inductor)

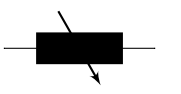

There is also a transmission line:

• Transmission line (TL, or transmission line, tline)

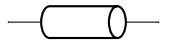

#### <span id="page-16-0"></span>**4.2.7 Stationary sources**

• Battery (battery)

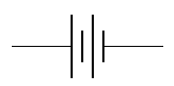

• Single battery cell (battery1)

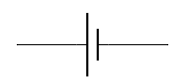

• Single battery cell (battery2)

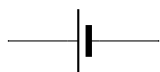

• Voltage source (european style) (european voltage source)

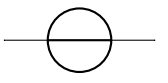

• Voltage source (american style) (american voltage source)

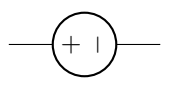

• Current source (european style) (european current source)

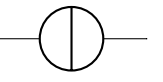

• Current source (american style) (american current source)

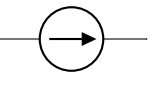

If (default behaviour) europeancurrents option is active (or the style [european currents] is used), the shorthands current source, isource, and I are equivalent to european current source. Otherwise, if americancurrents option is active (or the style [american currents] is used) they are equivalent to american current source.

Similarly, if (default behaviour) europeanvoltages option is active (or the style [european voltages] is used), the shorthands voltage source, vsource, and V are equivalent to european voltage source. Otherwise, if americanvoltages option is active (or the style [american voltages] is used) they are equivalent to american voltage source.

#### <span id="page-17-0"></span>**4.2.8 Sinusoidal sources**

Here because I was asked for them. But how do you distinguish one from the other?!

• Sinusoidal voltage source (sinusoidal voltage source, or vsourcesin, sV)

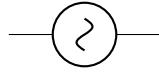

• Sinusoidal current source (sinusoidal current source, or isourcesin, sI)

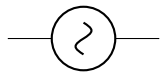

#### <span id="page-17-1"></span>**4.2.9 Special sources**

• Square voltage source (square voltage source, or vsourcesquare, sqV)

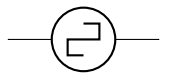

• Triangle voltage source (vsourcetri, or  $tV$ )

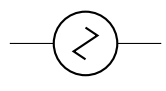

• Empty voltage source (esource)

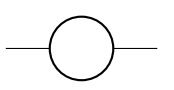

• Photovoltaic-voltage source (pvsource)

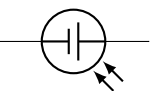

• Double Zero style current source (ioosource)

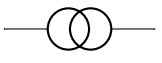

• Double Zero style voltage source (voosource)

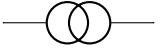

#### <span id="page-17-2"></span>**4.2.10 DC sources**

• DC voltage source (dcvsource)

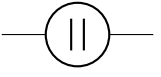

• DC current source (dcisource)

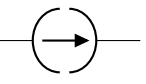

#### <span id="page-18-0"></span>**4.2.11 Mechanical Analogy**

• Mechanical Damping (damper)

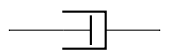

• Mechanical Stiffness (spring)

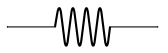

• Mechanical Mass (mass)

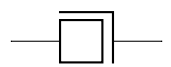

 $\longrightarrow$ 

 $\overline{\phantom{a}}$ 

### <span id="page-18-1"></span>**4.2.12 Switch**

• Switch (switch, or spst)

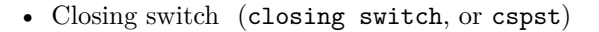

• Opening switch (opening switch, or ospst)

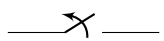

• Normally open switch (normal open switch, or nos)

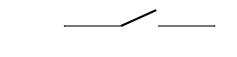

• Normally closed switch (normal closed switch, or ncs)

$$
\underbrace{\hspace{4.8cm}}
$$

• Push button (push button)

### **4.2.13 Block diagram components**

Contributed by Stefan Erhardt.

<span id="page-19-0"></span>• generic two port<sup>5</sup> (twoport)

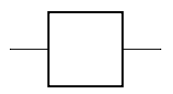

• vco (vco)

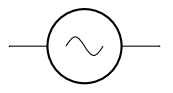

• bandpass (bandpass)

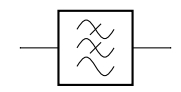

• bandstop (bandstop)

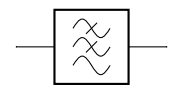

• highpass (highpass)

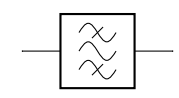

• lowpass (lowpass)

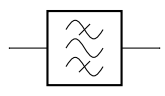

• A/D converter (adc)

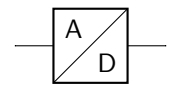

• D/A converter (dac)

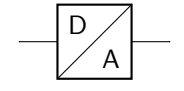

• DSP (dsp)

 ${\rm ^5To}$  specify text to be put in the component:  ${\tt twoport[t=text1)}$  :  $\overline{t}$  text  $\overline{t}$ 

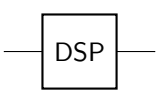

• FFT (fft)

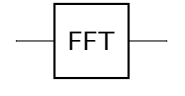

• amplifier (amp)

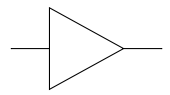

• VGA (vamp)

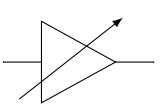

• *π* attenuator (piattenuator)

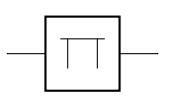

• var. *π* attenuator (vpiattenuator)

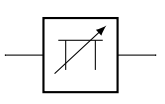

• T attenuator (tattenuator)

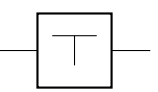

• var. T attenuator (vtattenuator)

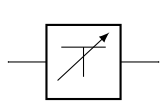

• phase shifter (phaseshifter)

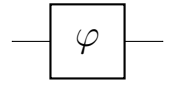

• var. phase shifter (vphaseshifter)

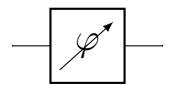

• detector (detector)

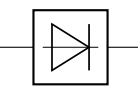

### <span id="page-21-0"></span>**4.3 Tripoles**

#### <span id="page-21-1"></span>**4.3.1 Controlled sources**

Admittedly, graphically they are bipoles. But I couldn't…

• Controlled voltage source (european style) (european controlled voltage source)

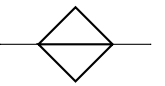

• Controlled voltage source (american style) (american controlled voltage source)

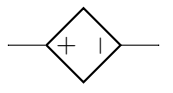

• Controlled current source (european style) (european controlled current source)

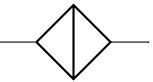

• Controlled current source (american style) (american controlled current source)

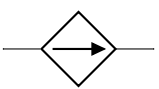

If (default behaviour) europeancurrents option is active (or the style [european currents] is used), the shorthands controlled current source, cisource, and cI are equivalent to european controlled current source. Otherwise, if americancurrents option is active (or the style [american currents] is used) they are equivalent to american controlled current source.

Similarly, if (default behaviour) europeanvoltages option is active (or the style [european voltages] is used), the shorthands controlled voltage source, cvsource, and cV are equivalent to european controlled voltage source. Otherwise, if americanvoltages option is active (or the style [american voltages] is used) they are equivalent to american controlled voltage source.

• Controlled sinusoidal voltage source (controlled sinusoidal voltage source, or controlled vsourcesin, cvsourcesin, csV)

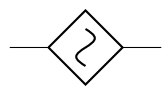

• Controlled sinusoidal current source (controlled sinusoidal current source, or controlled isourcesin, cisourcesin, csI)

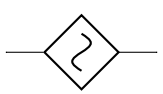

### <span id="page-22-0"></span>**4.3.2 Transistors**

• NMOS (node[nmos] $\{\})$ 

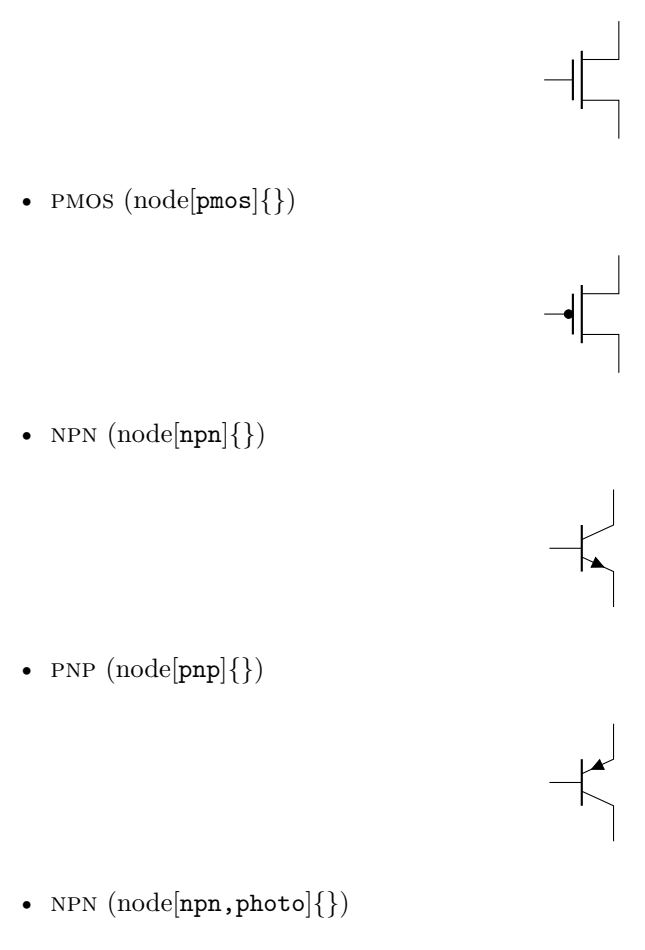

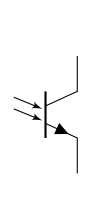

• PNP  $(node[pnp, photo]{})$ 

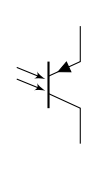

• NIGBT  $(node[night]\})$ 

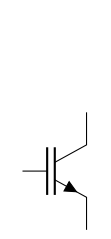

• PIGBT  $(node[pight]{})$ 

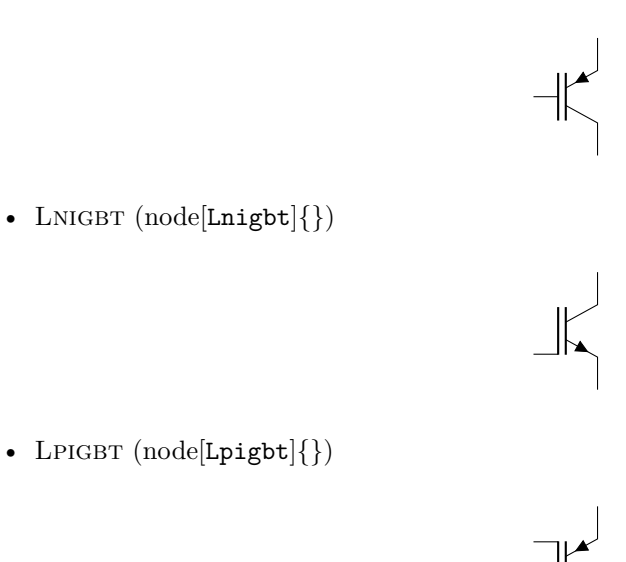

For all transistors a bodydiode(or freewheeling diode) can automatically be drawn. Just use the global option bodydiode, or for single transistors, the tikz-option bodydiode:

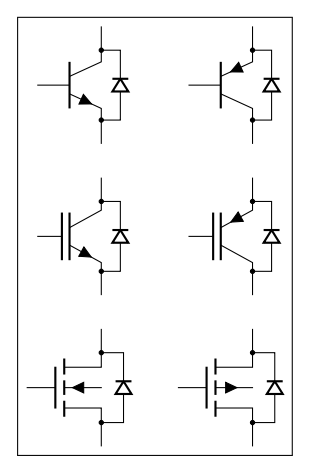

<sup>1</sup> \**begin**{circuitikz}  $2 \ \ \ \ \ \ \ \ \$  (0,0) node [npn, bodydiode] (npn) {}++(2,0) node [pnp, bodydiode](npn){}; \draw  $(0,-2)$  node[nigbt,bodydiode](npn){}++(2,0)node[ pigbt,bodydiode](npn){}; \draw  $(0,-4)$  node[nfet,bodydiode](npn){}++(2,0)node[ pfet,bodydiode](npn){}; <sup>5</sup> \**end**{circuitikz}

The Base/Gate connection of all transistors can be disable by using the options *nogate* or *nobase*, respectively. The Base/Gate anchors are floating, but there an additional anchor "nogate"/"nobase", which can be used to point to the unconnected base:

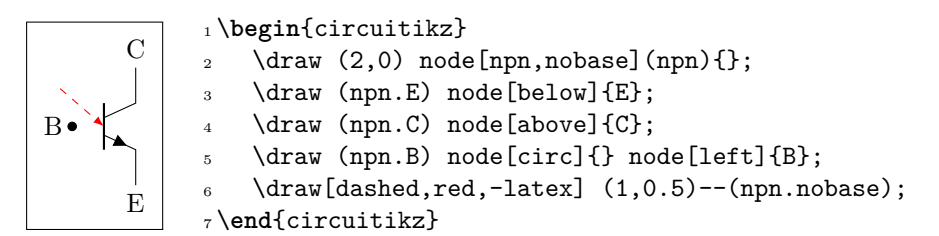

If the option arrowmos is used (or after the command \ctikzset{tripoles/mos style/arrows} is given), this is the output:

• NMOS  $(node[nmos]\})$ 

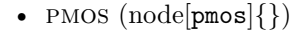

To draw the PMOS circle non-solid, use the option emptycircle or the command \ctikzset{tripoles/pmos sty

• PMOS (node[pmos, emptycircle]{})

nfets and pfets have been incorporated based on code provided by Clemens Helfmeier and Theodor Borsche. Use the package options fetsolderdot/nofetsolderdot to enable/disable solderdot at some fet-transistors. Additionally, the solderdot option can be enabled/disabled for single transistors with the option "solderdot" and "nosolderdot", respectively.

 $-4\begin{array}{|c|c|c|}\n\hline\n-1 & 1\n\end{array}$ 

- NFET  $(node[nfet]{})$
- NIGFETE  $(node[nigfete]\})$

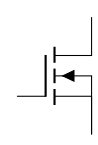

• NIGFETE  $(node[nigfete,solderdot]\})$ 

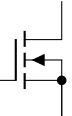

• NIGFETEBULK  $(node[nigfetebulk]\})$ 

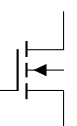

• NIGFETD  $(node[nigfed]\})$ 

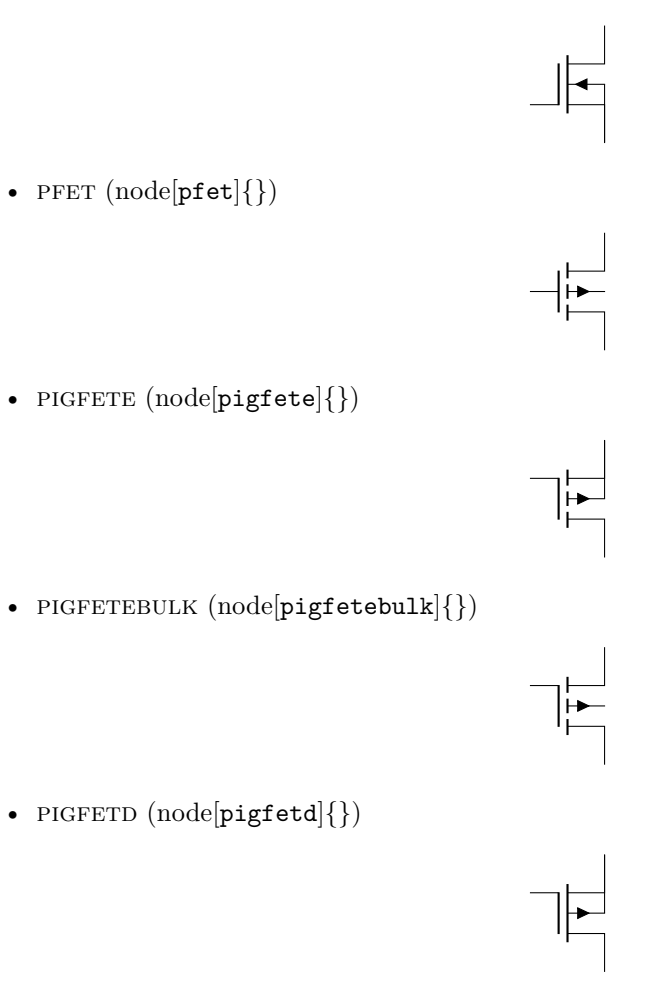

NJFET and PJFET have been incorporated based on code provided by Danilo Piazzalunga:

• NJFET  $(node[njfet]\})$ 

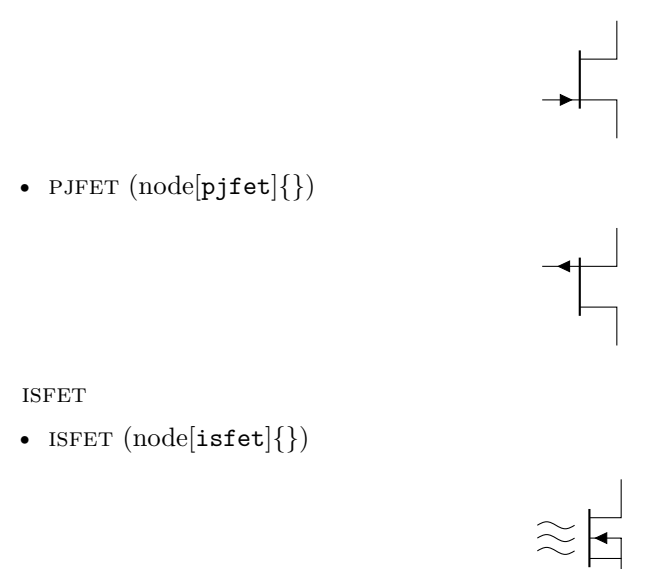

#### <span id="page-26-0"></span>**4.3.3 Electronic Tubes**

• Magnetron (node[magnetron]{})

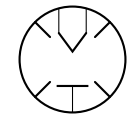

HV 1 2 *RFout*

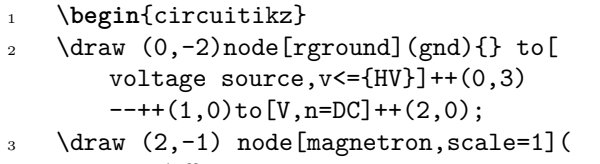

- $mapn$  { };  $4 \text{ \texttt{OCC} }$  1 \draw (DC.left) + + (-0.2,0) to [short, \*-] ++(0,-1) to [short] (magn.cathode1);
- <sup>5</sup> \draw (DC.right)++(0.2,0)to [short,\*-] ++(0,-1) to [short] (magn.cathode2);
- <sup>6</sup> \draw (magn.anode) to [short] (magn. anode|-gnd) node[rground]{}; <sup>7</sup> \draw (magn.cathode1)node[above]{\$1\$};

```
8 \draw (magn.cathode2)node[above]{$2$};
```

```
\frac{9}{2} \draw[->](magn.east) --++(1,0)node[
```

```
right]{$RF_{out}$};
10 \end{circuitikz}
```
### **4.3.4 Block diagram**

These come from Stefan Erhardt's contribution of block diagram components. Add a box around them with the option box.

• MIXER  $(node[\text{mixer}]\})$ 

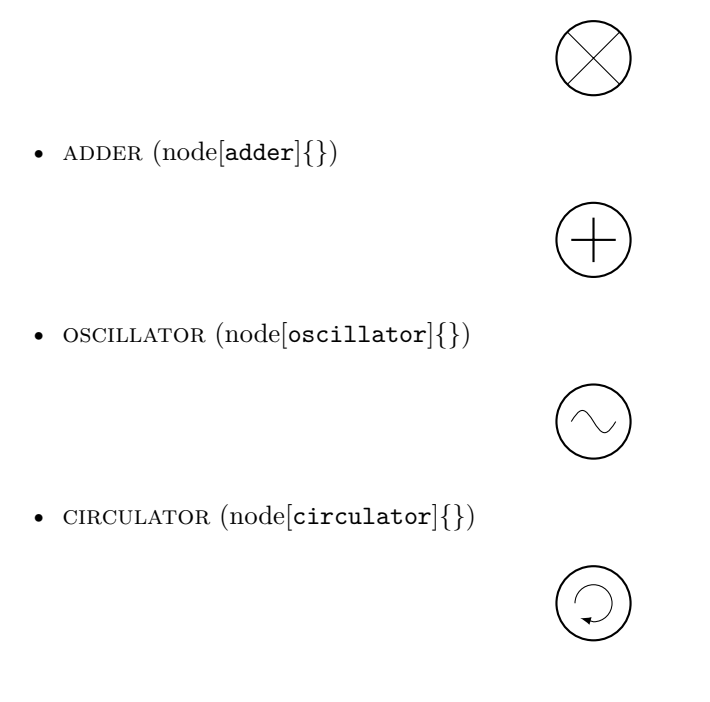

• WILKINSON DIVIDER  $(node[with] {\})$ 

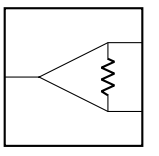

#### **4.3.5 Switch**

•  $SPT (node[spdt]{})$ 

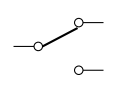

江

• Toggle switch (toggle switch)

### **4.3.6 Electro-Mechanical Devices**

• MOTOR  $(node[element]\{M\})$ 

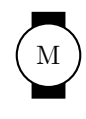

• GENERATOR  $(node[element]{G})$ 

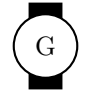

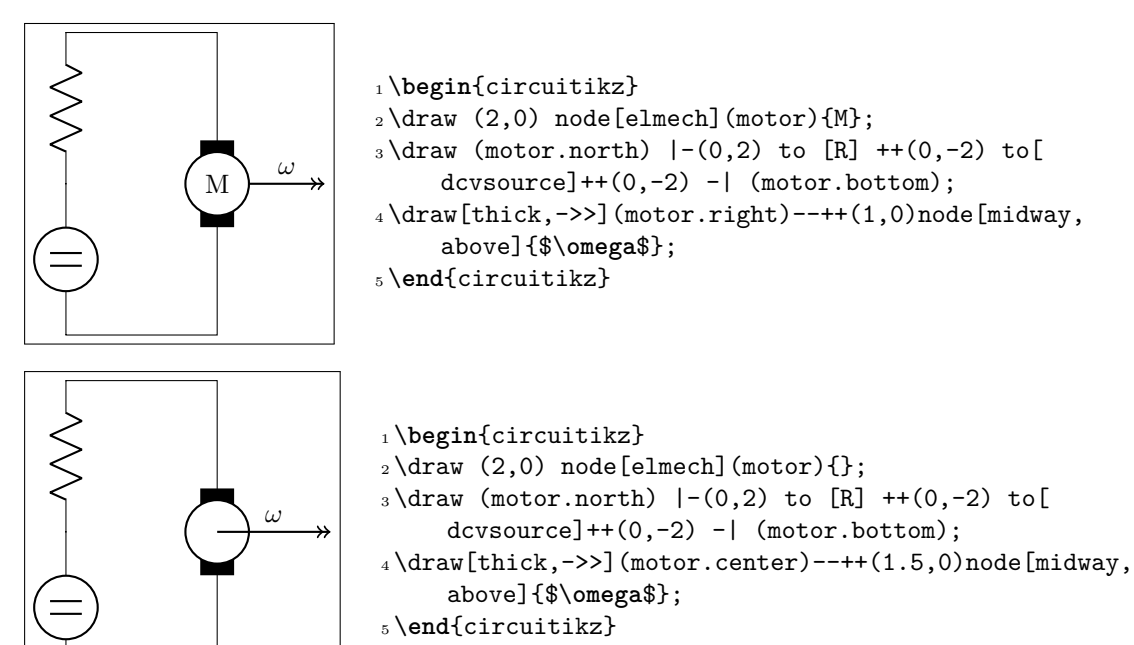

The symbols can also be used along a path, using the transistor-path-syntax $(T \text{ in front of the})$ shape name, see section 6.6). Don´t forget to use parameter *n* to name the node and get acces to the anchors:

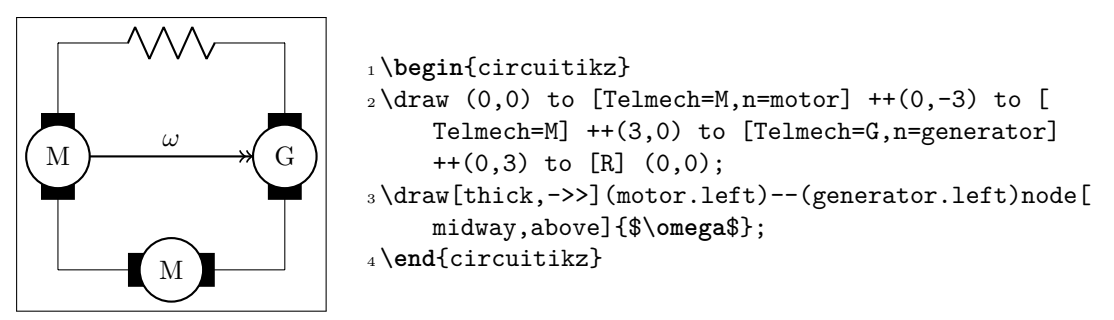

### **4.4 Double bipoles**

Transformers automatically use the inductor shape currently selected. These are the three possibilities:

• Transformer (cute inductor) (node[transformer]{})

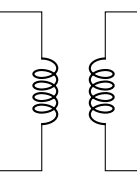

• Transformer (american inductor) (node[transformer]{})

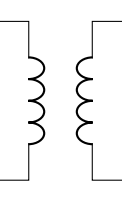

• Transformer (european inductor) (node[transformer]{})

Transformers with core are also available:

• Transformer core (cute inductor) (node[transformer core]{})

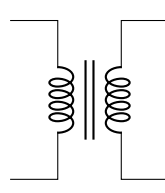

• Transformer core (american inductor) (node[transformer core]{})

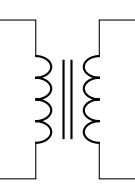

- Transformer core (european inductor)  $(\text{node}[\text{transfer core}]\})$ 

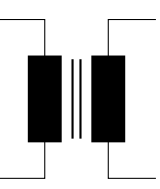

• Gyrator (node[gyrator]{})

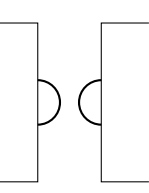

• Coupler (node[coupler]{})

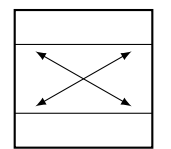

• Coupler,  $2 \text{ (node[coupler2]})$ 

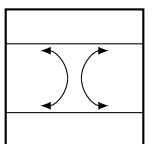

### <span id="page-29-0"></span>**4.5 Logic gates**

### <span id="page-29-1"></span>**4.5.1 American Logic gates**

- American AND port (node[american and port] $\{\})$ 

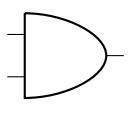

• American or port (node[american or port]{})

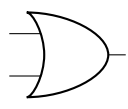

• American not port (node[american not port]{})

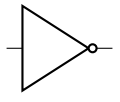

• American NAND port (node[american nand port]{})

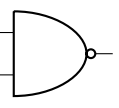

• American nor port (node[american nor port]{})

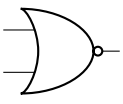

• American xor port (node[american xor port]{})

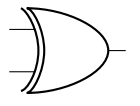

• American XNOR port (node[american xnor port]{})

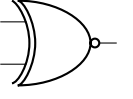

### <span id="page-30-0"></span>**4.5.2 European Logic gates**

• European and port (node[european and port]{})

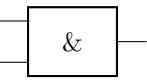

• European or port (node[european or port]{})

*≥* 1 

• European not port (node[european not port]{})

$$
\begin{array}{|c|c|c|c|c|}\n\hline\n1 & \searrow \\
\hline\n\end{array}
$$

• European NAND port  $(node[european \text{ nand port}]\})$ 

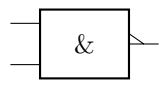

• European nor port (node[european nor port]{})

$$
\boxed{\phantom{1}} \geq 1
$$

• European xor port (node[european xor port]{})

$$
\begin{array}{|c|c|}\n\hline\n\hline\n\end{array} = 1
$$

• European XNOR port (node[european xnor port]{})

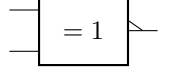

If (default behaviour) americanports option is active (or the style [american ports] is used), the shorthands and port, or port, not port, nand port, not port, xor port, and xnor port are equivalent to the american version of the respective logic port.

If otherwise europeanports option is active (or the style [european ports] is used), the shorthands and port, or port, not port, nand port, not port, xor port, and xnor port are equivalent to the european version of the respective logic port.

• Non-Inverting SCHMITTTRIGGER  $(node[schmitt]\})$ 

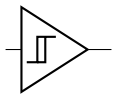

• Inverting SCHMITTTRIGGER  $(node[invschmit]{} {\})$ 

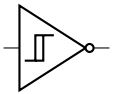

### <span id="page-31-0"></span>**4.6 Amplifiers**

• Operational amplifier (node[op amp]{})

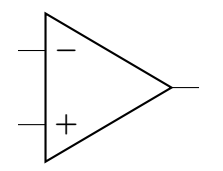

• Operational amplifier compliant to DIN/EN 60617 standard (node[en amp] $\{\})$ 

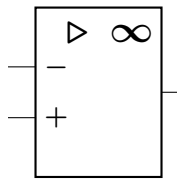

• Fully differential operational amplifier<sup>6</sup> (node  $\lceil fd$  op amp $\rceil\}\$ )

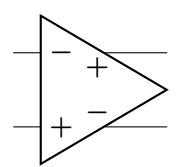

• transconductance amplifier (node[gm amp]{})

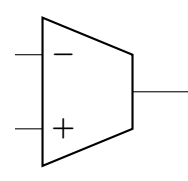

• Plain amplifier (node[plain amp]{})

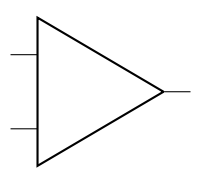

• Buffer (node[buffer]{})

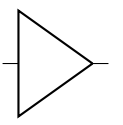

### **4.7 Support shapes**

• Arrows (current and voltage) (node[currarrow]{})

 $\blacktriangleright$ 

ь

- <span id="page-32-0"></span>• Arrow to draw at its tip, useful for block diagrams.  $(node[{\tt inputarrow}]\})$
- Connected terminal  $(node[circ]\})$

 $^6$  Contributed by Kristofer M. Monisit.

- Unconnected terminal (node[ocirc]{})
- Diamond-style terminal (node[diamondpole]{})

 $\bullet$ 

 $\circ$ 

### <span id="page-33-0"></span>**5 Usage**

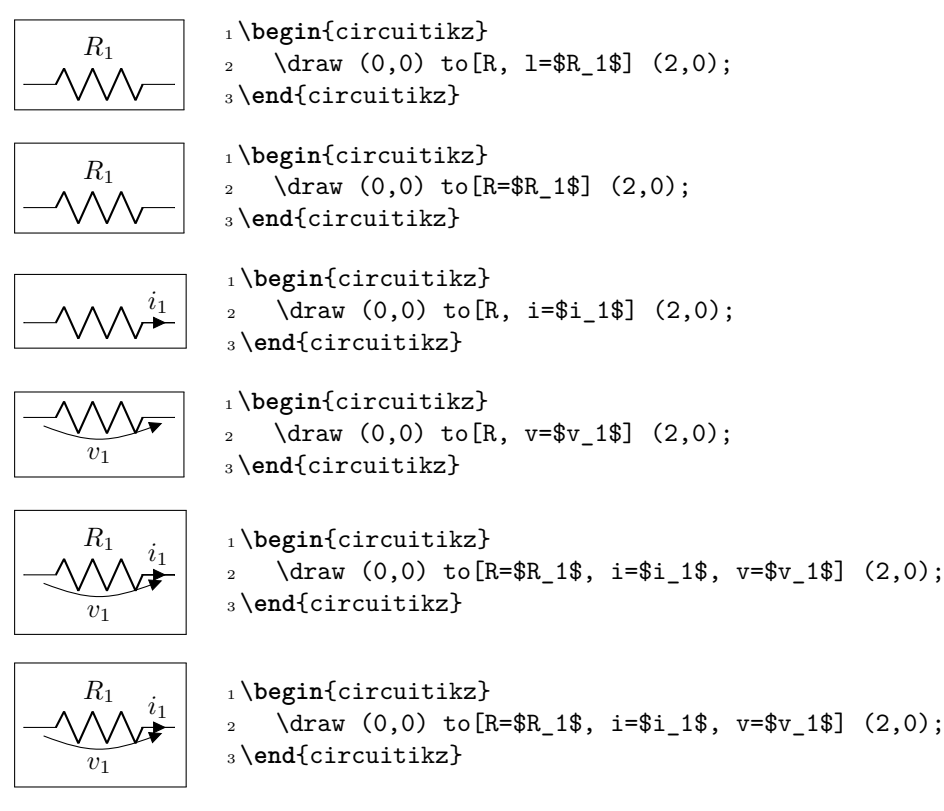

Long names/styles for the bipoles can be used:

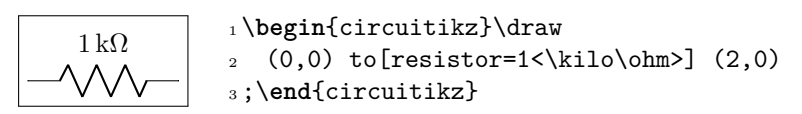

### <span id="page-33-1"></span>**5.1 Labels and Annotations**

Since Version 0.7, beside the original label (l) option, there is a new option to place a second label, called annotation (a) at each bipole. Up to now this is a beta-test and there can be problems. For example, up to now this option is not compatible with the concurrent use of voltage labels.

The position of (a) and (l) labels can be adjusted with  $\_\$ and  $\hat{ }$ , respectively.

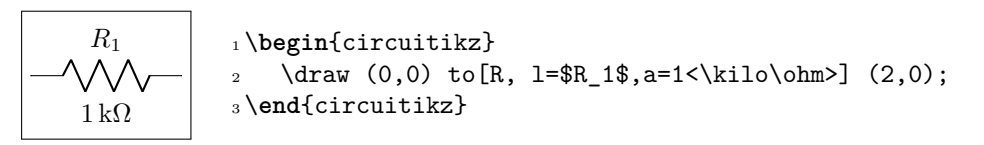

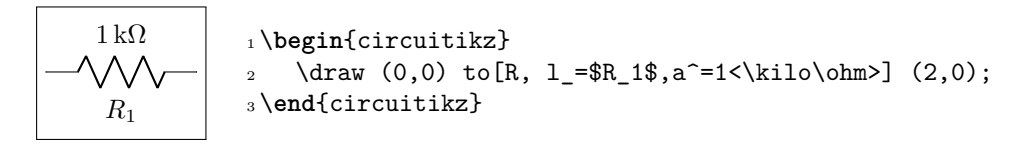

The default orientation of labels is controlled by the options smartlabels, rotatelabels and straightlabels (or the corresponding label/align keys). Here are examples to see the differences:

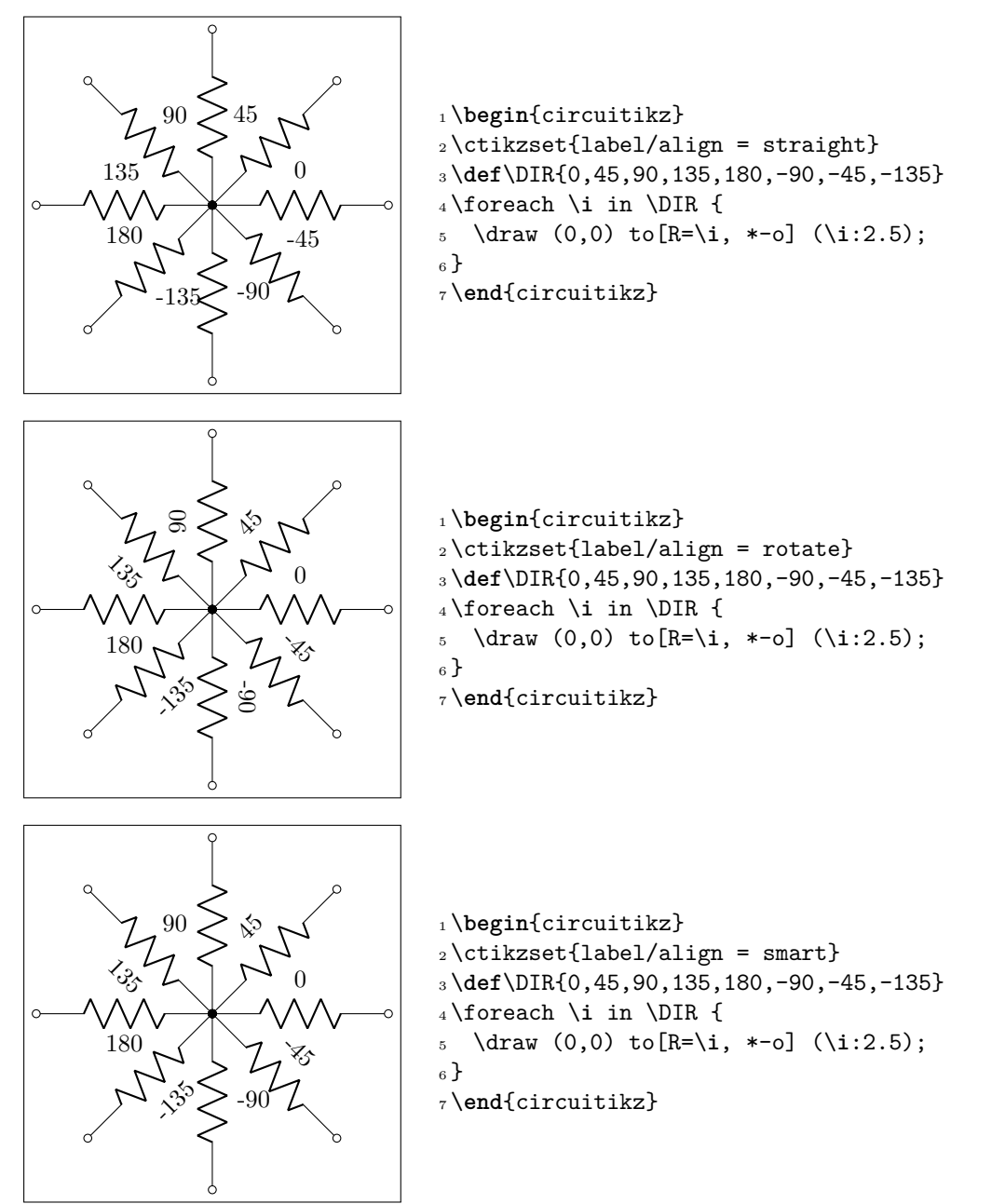

### <span id="page-34-0"></span>**5.2 Currents**

The counting direction of currents and voltages have changed with version 0.5, for compability reasons there is a option to use the olddirections(see options). For the new scheme, the following rules apply:

- **Normal bipoles:** currents and voltages are counted positiv in drawing direction.
- **Current Sources:** current is counted positiv in drawing direction, voltage in opposite direction
- **Voltage Sources:** voltage is counted positiv in drawing direction, current in opposite direction

With this convention, the power at loads is positive and negative at sources.

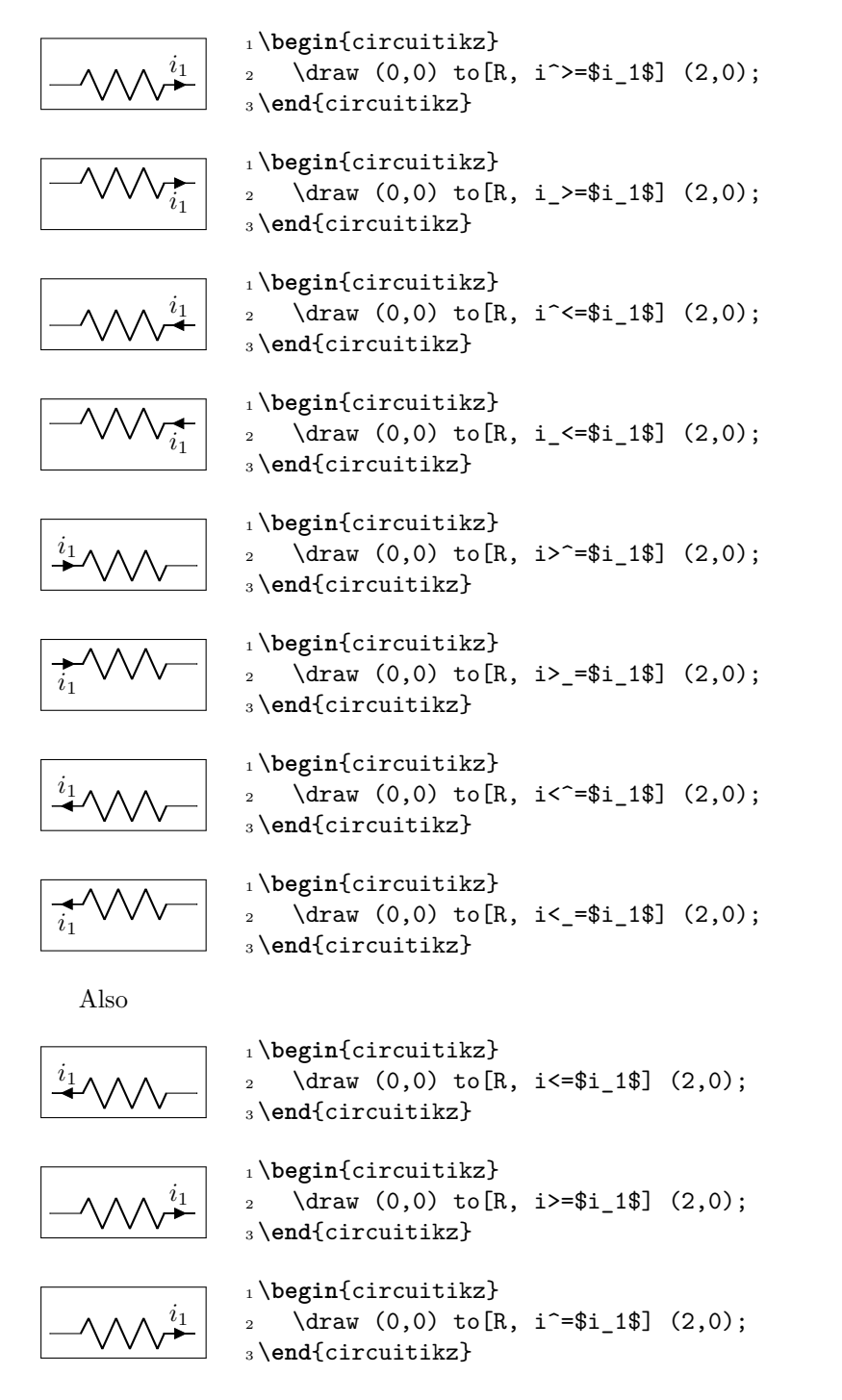

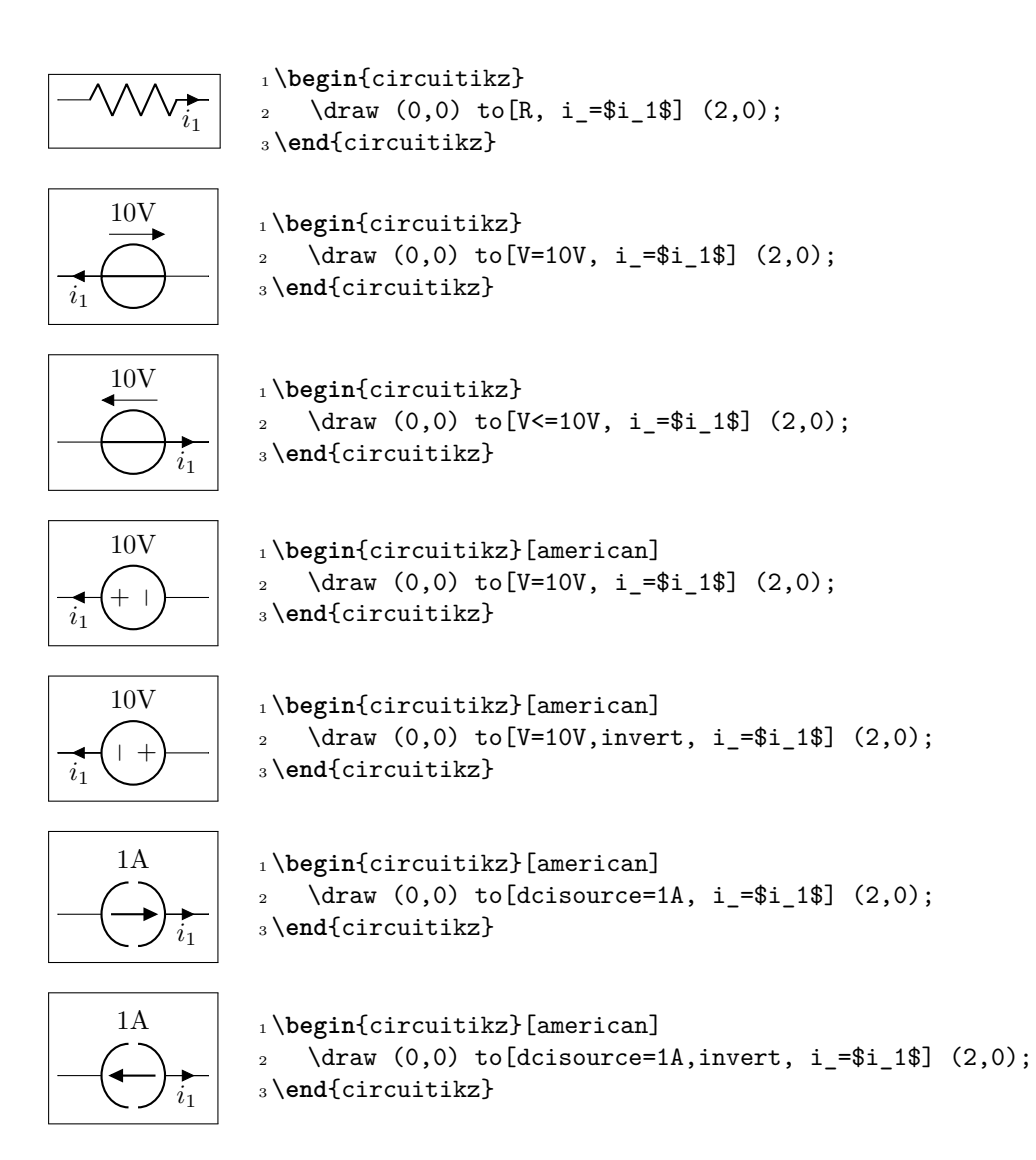

### <span id="page-36-0"></span>**5.3 Flows**

As an alternative for the current arrows, you can also use the following flows. They can also be used to indicate thermal or power flows. The syntax is pretty the same as for currents.

*This is a new beta feature since version 0.8.3, therefore, please provide bugreports or hints to optimize this feature regarding placement and appearance! This means, that the appearance may change in the future!*

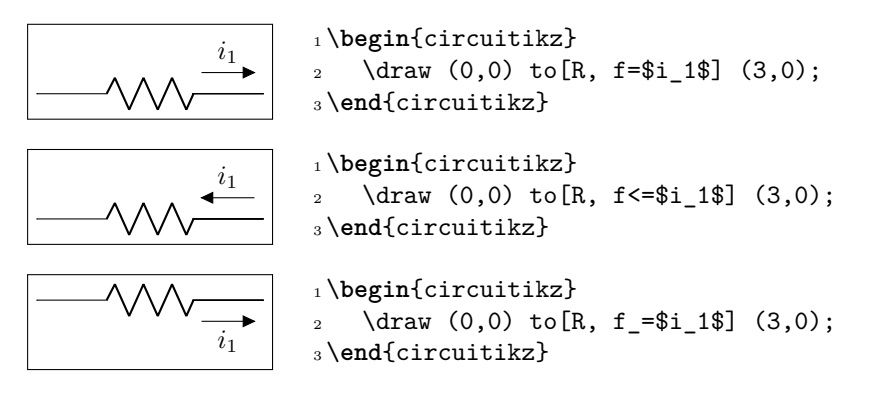

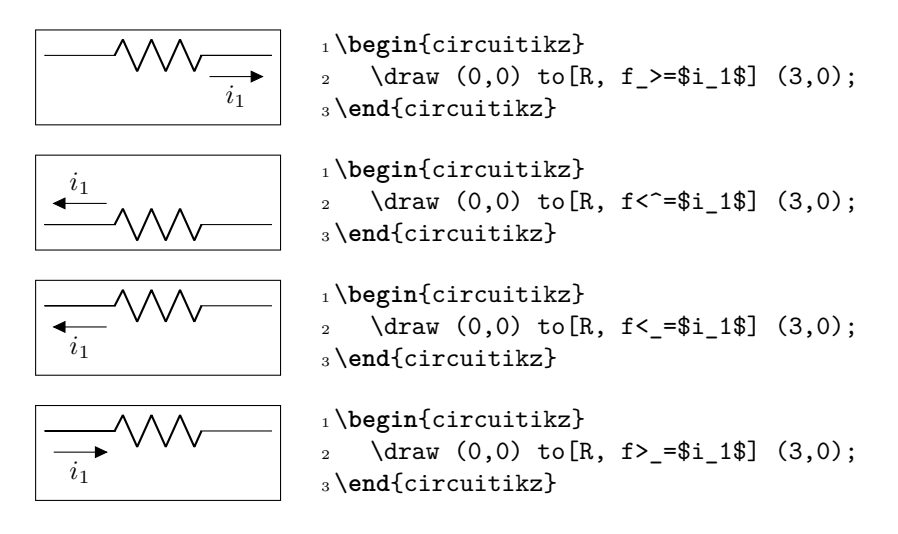

### **5.4 Voltages**

See introduction note at Currents (chapter 5.2, page 35)!

#### <span id="page-37-0"></span>**5.4.1 European style**

The default, with arrows. Use option euro[pean](#page-34-0)volt[age](#page-34-0) or style [european voltages].

<span id="page-37-1"></span>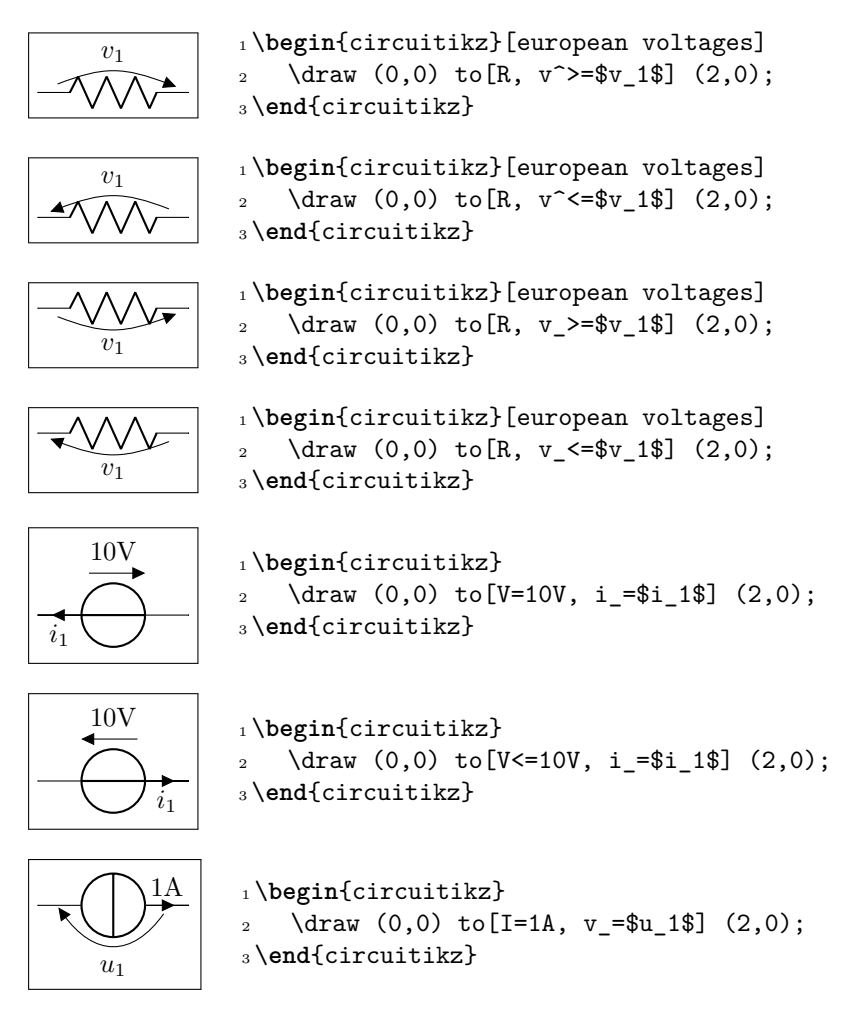

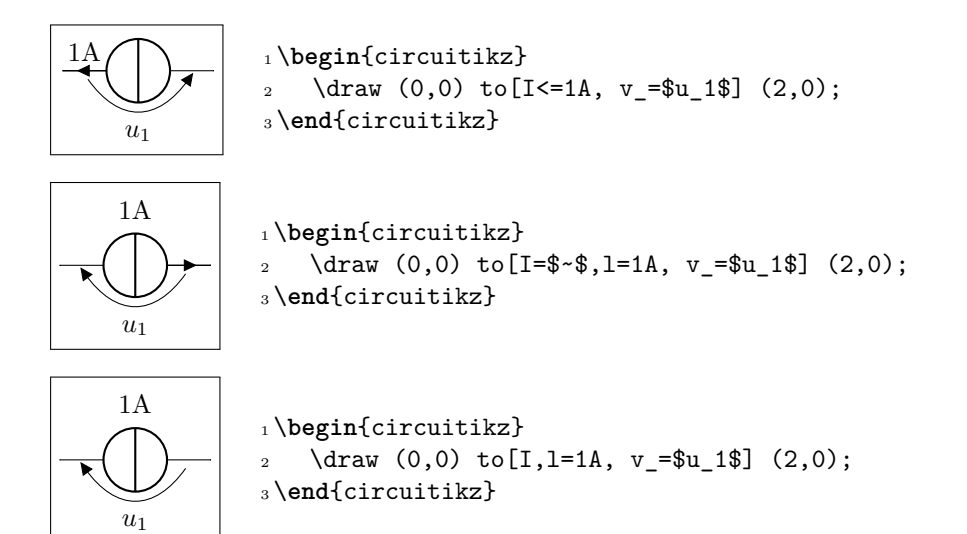

#### <span id="page-38-0"></span>**5.4.2 American style**

For those who like it (not me). Use option americanvoltage or set [american voltages].

<span id="page-38-1"></span>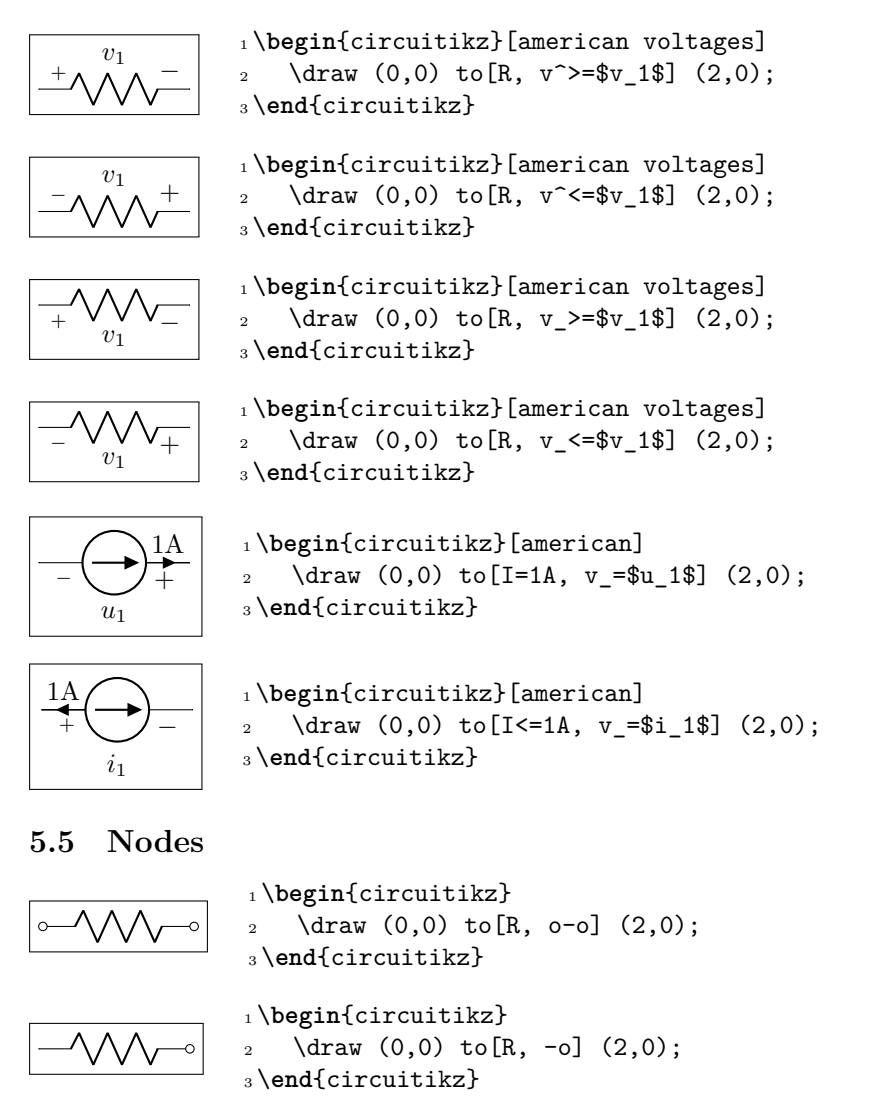

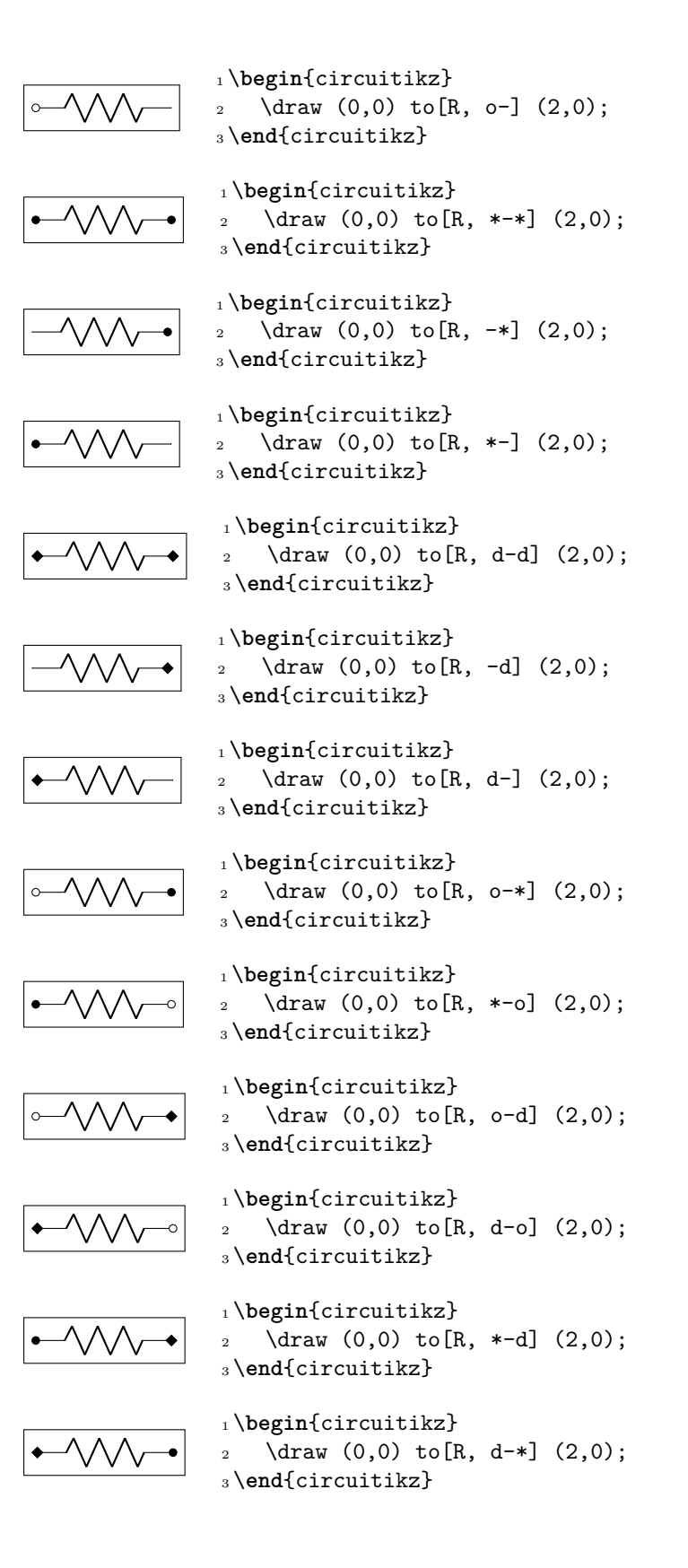

### <span id="page-40-0"></span>**5.6 Special components**

For some components label, current and voltage behave as one would expect:

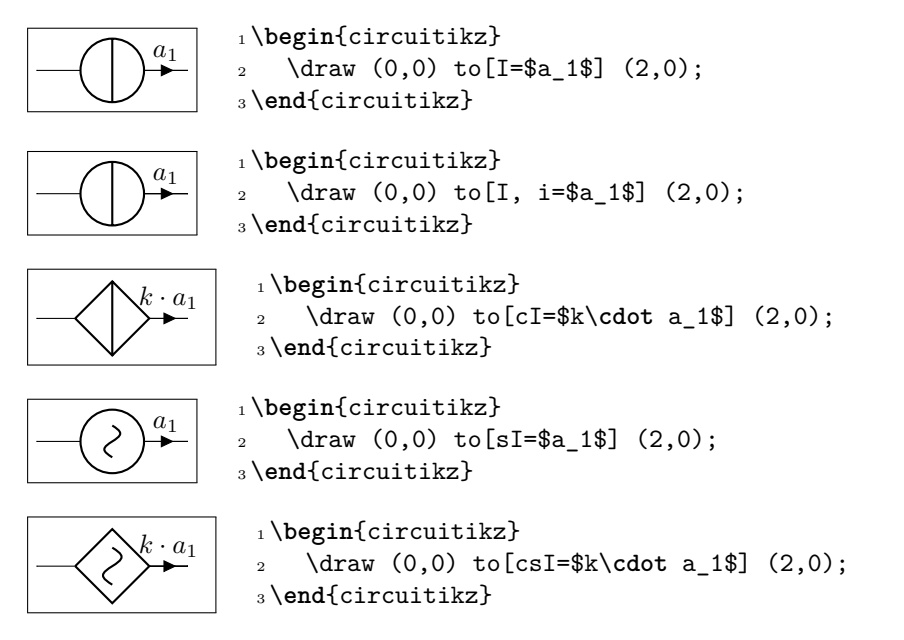

The following results from using the option americancurrent or using the style [american currents].

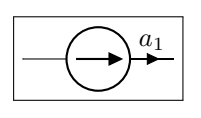

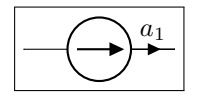

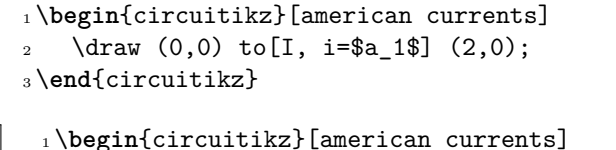

\draw (0,0) to[cI=\$k\**cdot** a\_1\$] (2,0);

 \**begin**{circuitikz}[american currents] 2 \draw  $(0,0)$  to  $[I=\frac{3a}{3}]$   $(2,0)$ ;

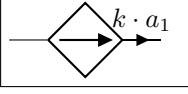

*a*1

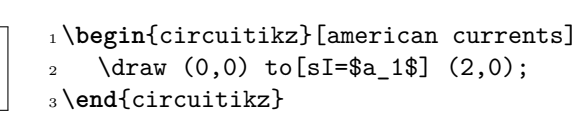

\**end**{circuitikz}

\**end**{circuitikz}

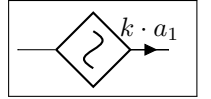

1 \begin{circuitikz}[american currents]  $_{2}$  \draw (0,0) to[csI=\$k\cdot a 1\$] (2,0); \**end**{circuitikz}

The same holds for voltage sources:

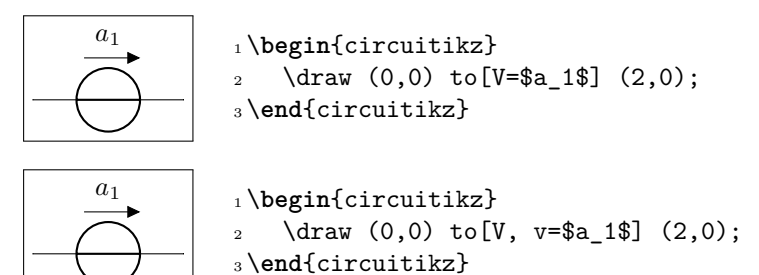

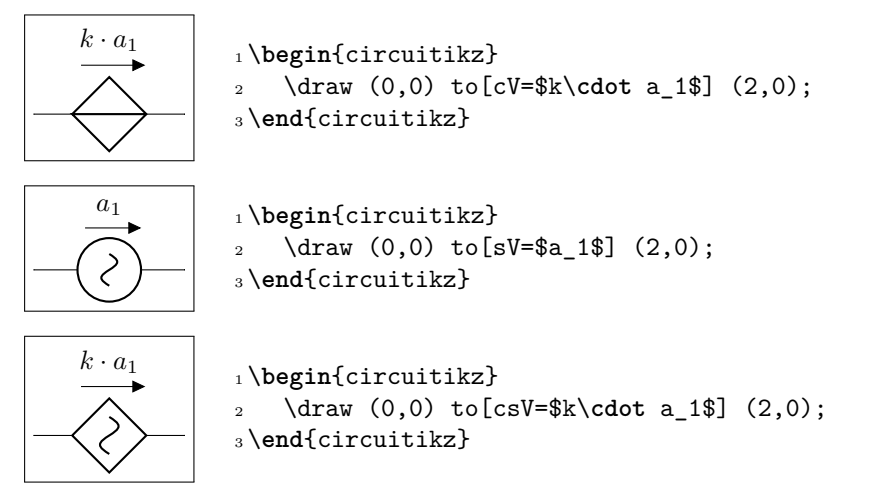

The following results from using the option americanvoltage or the style [american voltages].

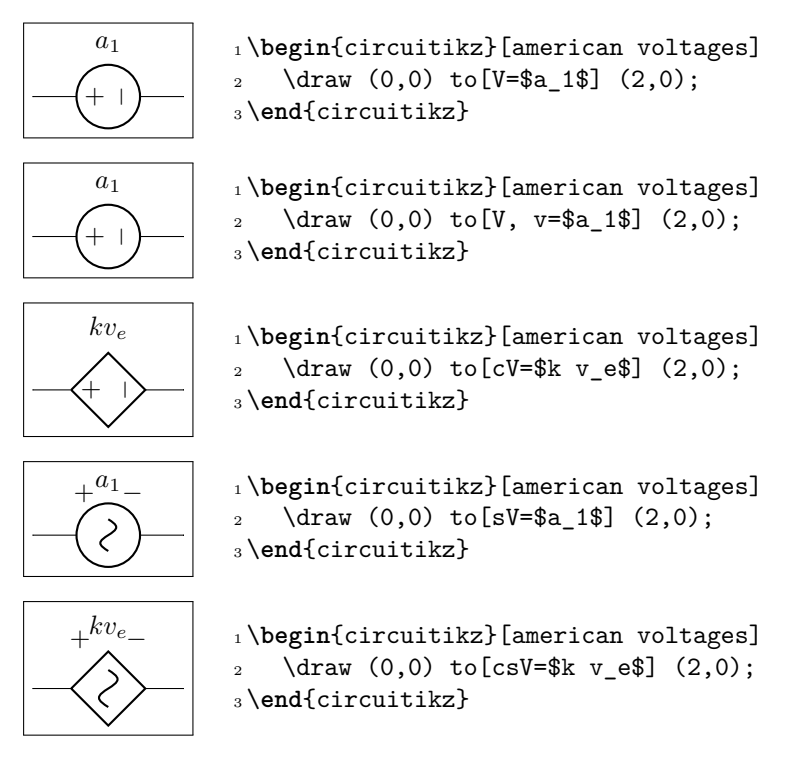

### <span id="page-41-0"></span>**5.7 Integration with siunitx**

If the option siunitx is active (and *not* in ConTEXt), then the following are equivalent:

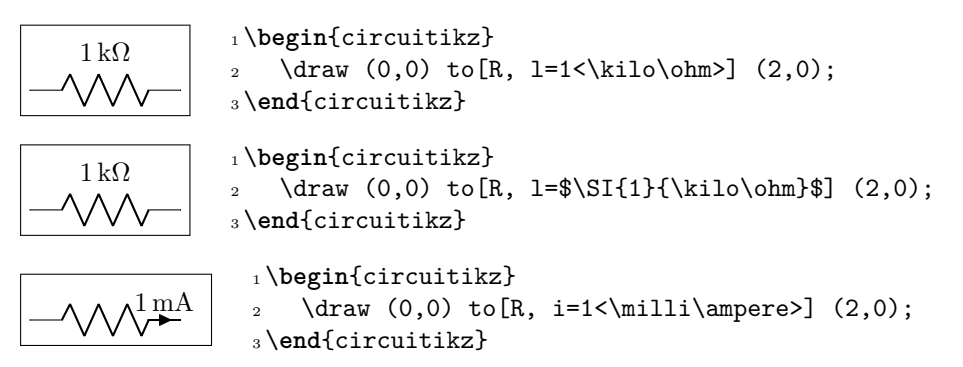

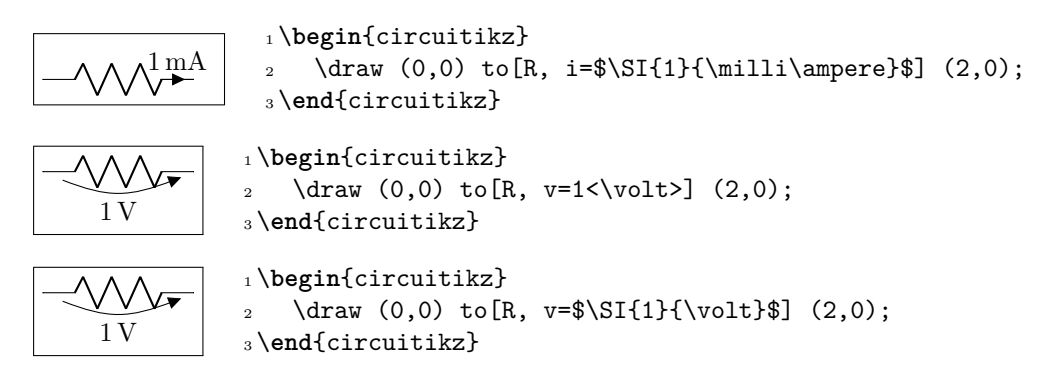

### <span id="page-42-0"></span>**5.8 Mirroring and Inverting**

Bipole paths can also mirrored and inverted (or reverted) to change the drawing direction.

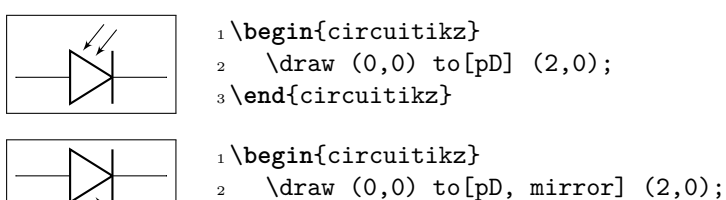

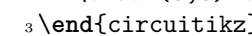

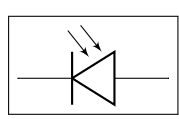

 \**end**{circuitikz} \**begin**{circuitikz}  $2 \text{ draw } (0,0) \text{ to } [pD, \text{ invert } (2,0);$ \**end**{circuitikz}

Placing labels, currents and voltages works also, please note, that mirroring and inverting does not incfluence the positioning of labels and voltages. Labels are by default above/right of the bipole and voltages below/left, respectively.

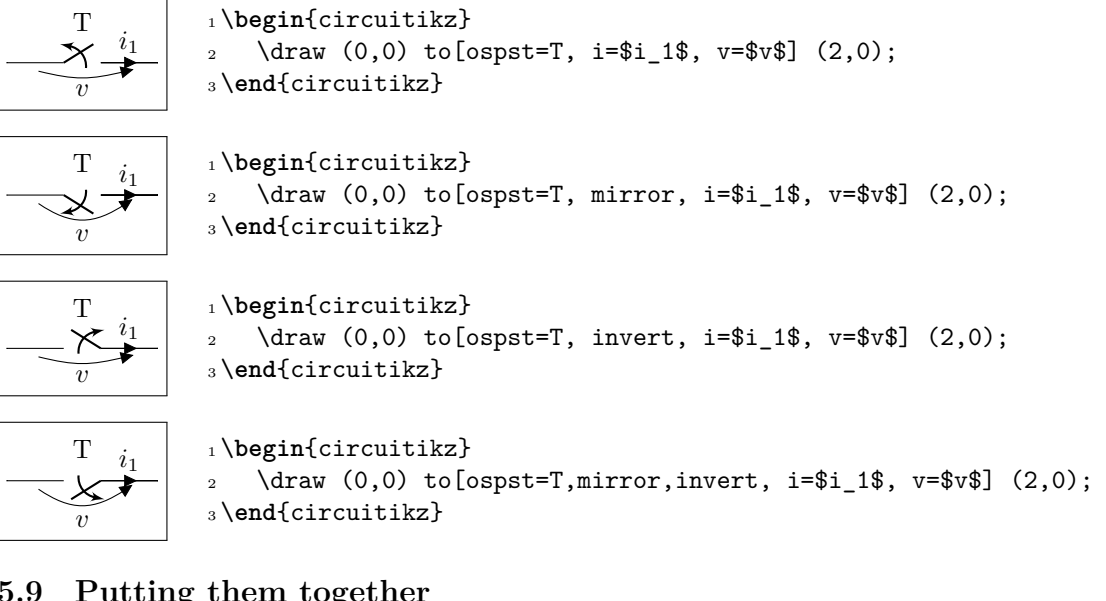

<span id="page-42-1"></span>**5.9 Putting them together**

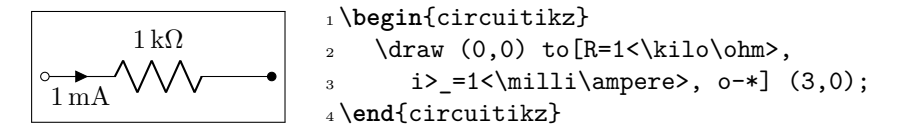

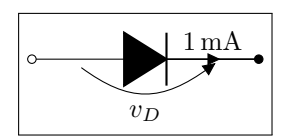

 $\boxed{\frac{1 \text{ mA}}{1 \text{ A}}$  1 \begin{circuitikz}  $\d$ raw  $(0,0)$  to[D\*, v=\$v\_D\$,  $\text{3}$  i=1 < \milli\ampere >, o-\*] (3,0); <sup>4</sup> \**end**{circuitikz}

### **5.10 Line joins between Path Components**

Line joins should be calculated correctly, if the were on the same path and if the path is not closed. For example, the following path is not closed correctly(*–cycle* does not work here!):

<span id="page-43-0"></span>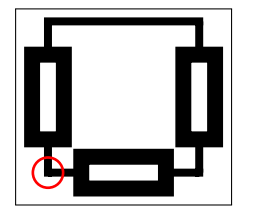

- <sup>1</sup> \**begin**{tikzpicture}[line width=3pt,european]
- 2 \draw  $(0,0)$  to  $[R]+(2,0)$  to  $[R]+(0,2)$
- $3 \qquad \qquad --++(-2,0) \text{ to } [R]++(0,-2);$
- <sup>4</sup> \draw[red,line width=1pt] circle(2mm);
- <sup>5</sup> \**end**{tikzpicture}

To correct the line ending, there are support shapes to fill the missing rectangle. They can be used like the support shapes( $*,$ o,d) using a dot (.) on one or both ends of a component(have a look at the last resistor in this example:

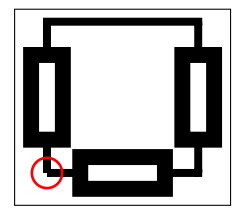

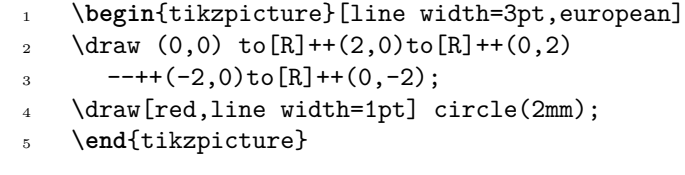

# **6 Not only bipoles**

Since only bipoles (but see section 6.6) can be placed "along a line", components with more than two terminals are placed as nodes:

<span id="page-43-1"></span>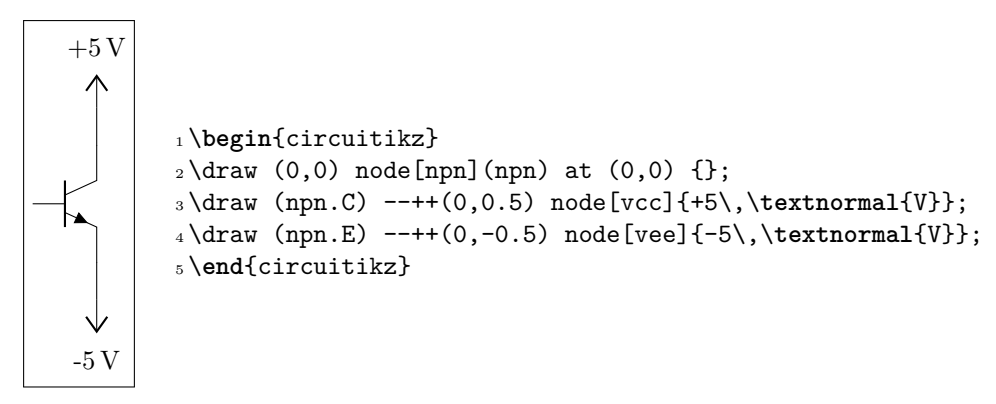

### **6.1 Anchors**

In order to allow connections with other components, all components define anchors.

### <span id="page-43-2"></span>**6.1.1 Logical ports**

<span id="page-43-3"></span>All logical ports, except NOT, have two inputs and one output. They are called respectively in 1, in 2, out:

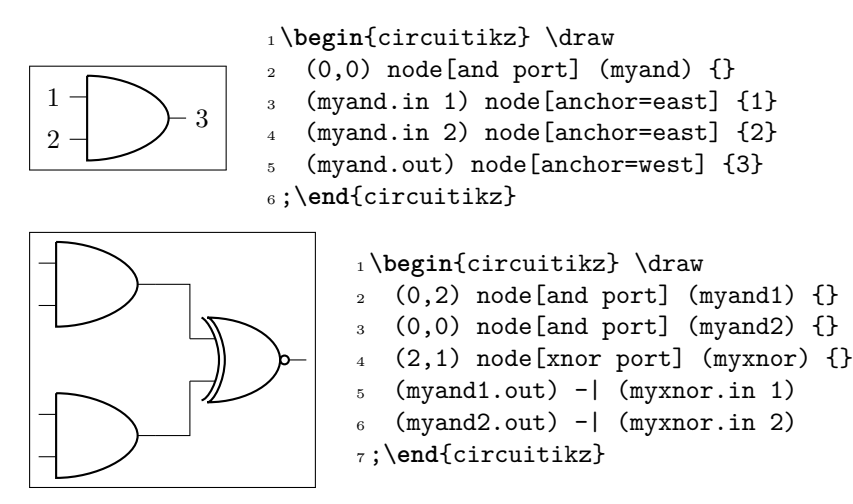

In the case of NOT, there are only in and out (although for compatibility reasons in 1 is still defined and equal to in):

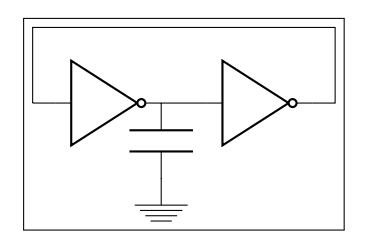

```
1\begin{circuitikz} \draw
2(1,0) node[not port] (not1) {}
3 (3,0) node[not port] (not2) {}
(0,0) -- (not1.in)
5 \text{ (not2.in)} \text{ -- } (not1.out)6 ++(0,-1) node[ground] \{\} to[C] (not1.out)
7 \text{ (not2.out)} - | (4,1) - | (0,0)8 ;\end{circuitikz}
```
### <span id="page-44-0"></span>**6.1.2 Transistors**

For NMOS, PMOS, NFET, NIGFETE, NIGFETD, PFET, PIGFETE, and PIGFETD transistors one has base, gate, source and drain anchors (which can be abbreviated with B, G, S and D):

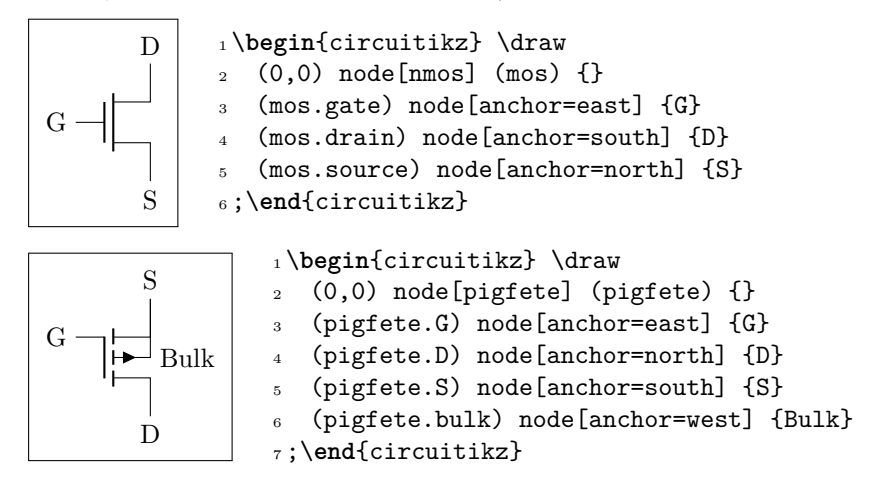

Similarly NJFET and PJFET have gate, source and drain anchors (which can be abbreviated with  $G$ ,  $S$  and  $D$ ):

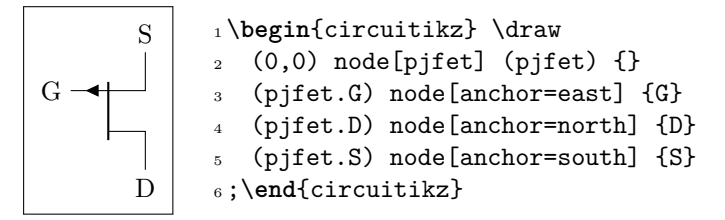

For NPN, PNP, NIGBT, and PIGBT transistors the anchors are base, emitter and collector anchors (which can be abbreviated with B, E and C):

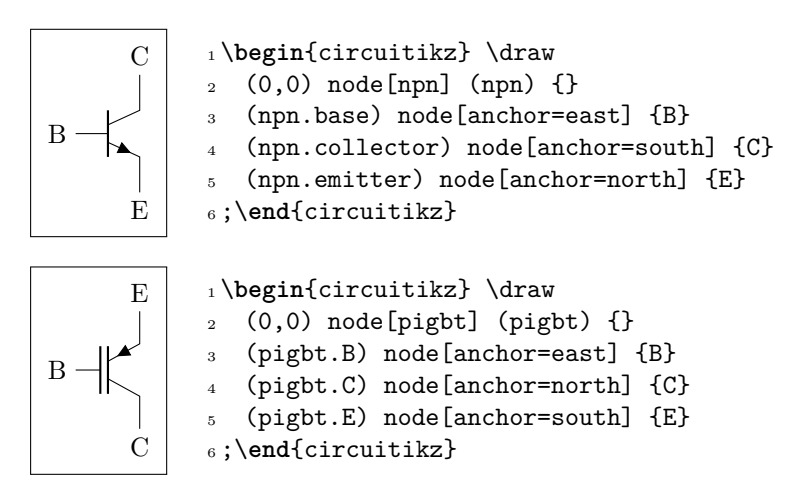

Here is one composite example (please notice that the xscale=-1 style would also reflect the label of the transistors, so here a new node is added and its text is used, instead of that of pnp1):

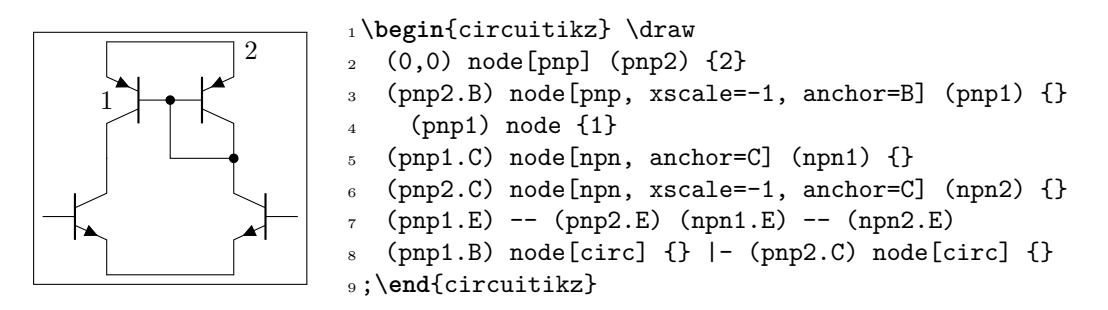

Similarly, transistors and other components can be reflected vertically:

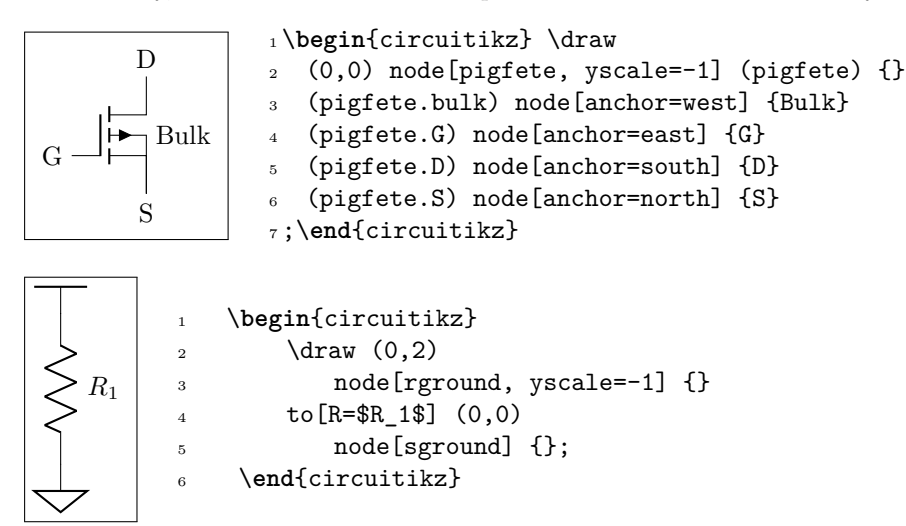

#### <span id="page-45-0"></span>**6.1.3 Other tripoles**

When inserting a thrystor, a triac or a potentiometer, one needs to refer to the third node–gate (gate or G) for the former two; wiper (wiper or W) for the latter one. This is done by giving a name to the bipole:

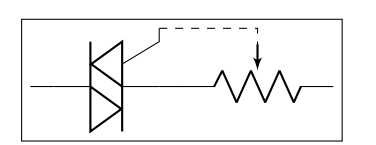

 \**begin**{circuitikz} \draw  $(0,0)$  to  $[Tr, n=TRI]$   $(2,0)$  $^{3}$  to [pR, n=P0T]  $(4.0)$ ; \draw[dashed] (TRI.G) -| (POT.wiper) ;\**end**{circuitikz}

As for the switches:

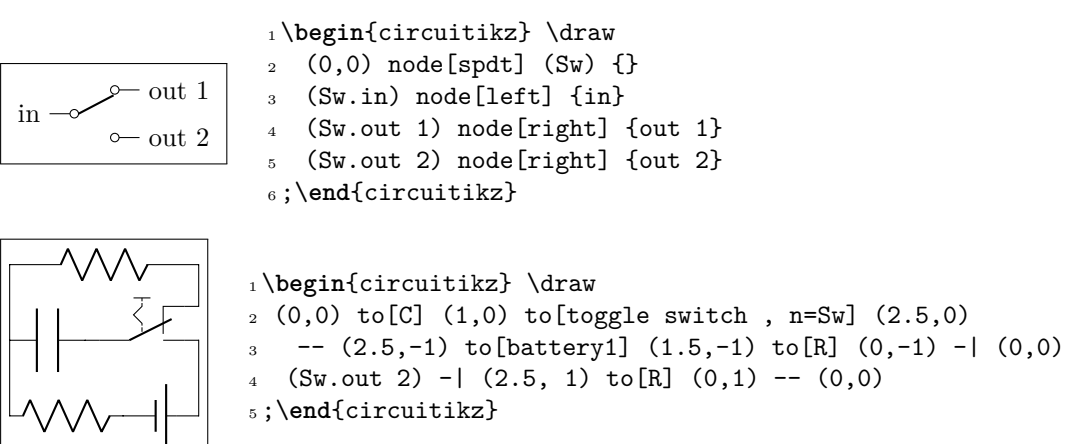

The ports of the mixer and adder can be addressed with numbers or west/south/east/north:

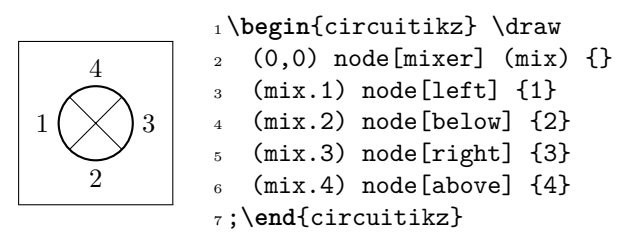

The Wilkinson divider has:

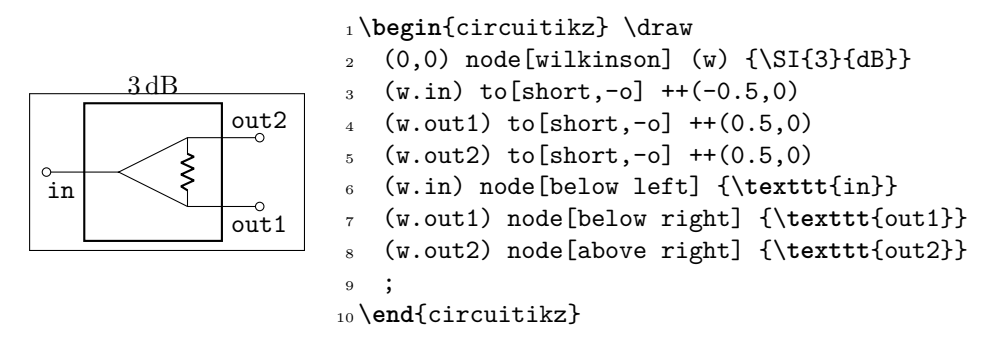

#### <span id="page-46-0"></span>**6.1.4 Operational amplifier**

The op amp defines the inverting input  $(-)$ , the non-inverting input  $(+)$  and the output (out) anchors:

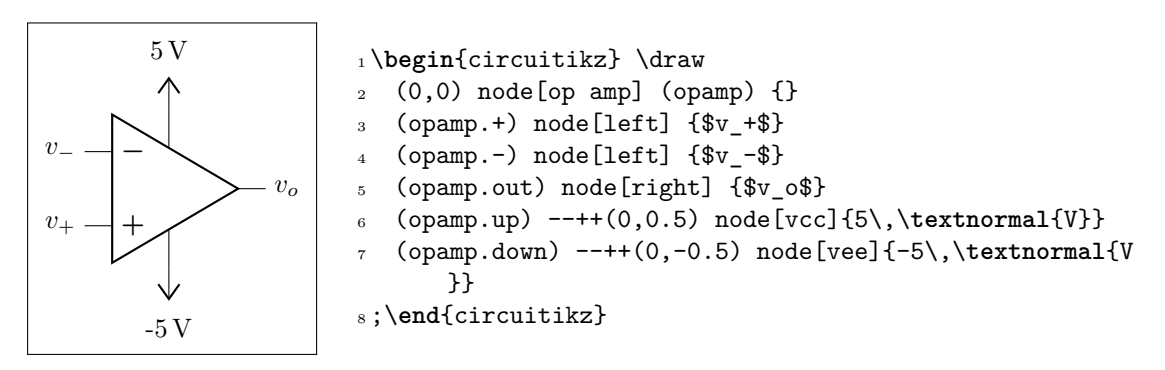

There are also two more anchors defined, up and down, for the power supplies:

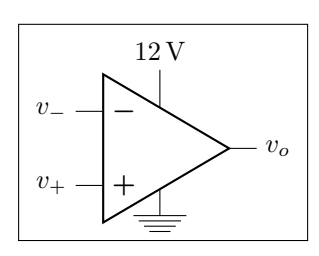

 \**begin**{circuitikz} \draw  $2 (0,0)$  node[op amp] (opamp) {} (opamp.+) node[left] {\$v\_+\$} (opamp.-) node[left] {\$v\_-\$} (opamp.out) node[right] {\$v\_o\$} (opamp.down) node[ground] {}  $(\text{opamp.up}) ++ (0,.5) node[above] {\SI{12}{\volt}}$  $--$  (opamp.up) ;\**end**{circuitikz}

The fully differential op amp defines two outputs:

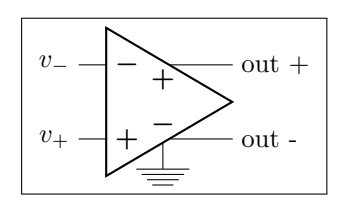

 \**begin**{circuitikz} \draw (0,0) node[fd op amp] (opamp) {} (opamp.+) node [left]  ${\$v$  +\$} (opamp.-) node[left] {\$v\_-\$} (opamp.out +) node[right] {out +} (opamp.out -) node[right] {out -} (opamp.down) node[ground] {} ;\**end**{circuitikz}

#### <span id="page-47-0"></span>**6.1.5 Double bipoles**

All the (few, actually) double bipoles/quadrupoles have the four anchors, two for each port. The first port, to the left, is port A, having the anchors A1 (up) and A2 (down); same for port B. They also expose the base anchor, for labelling:

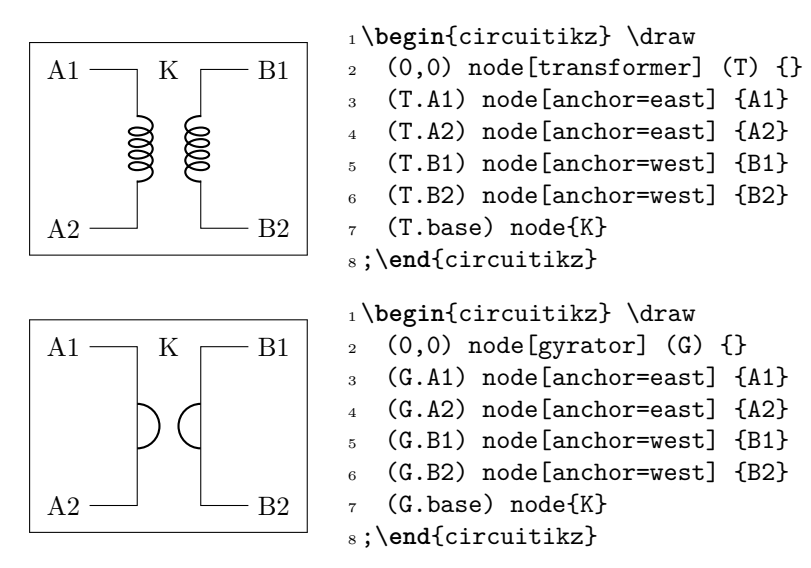

However:

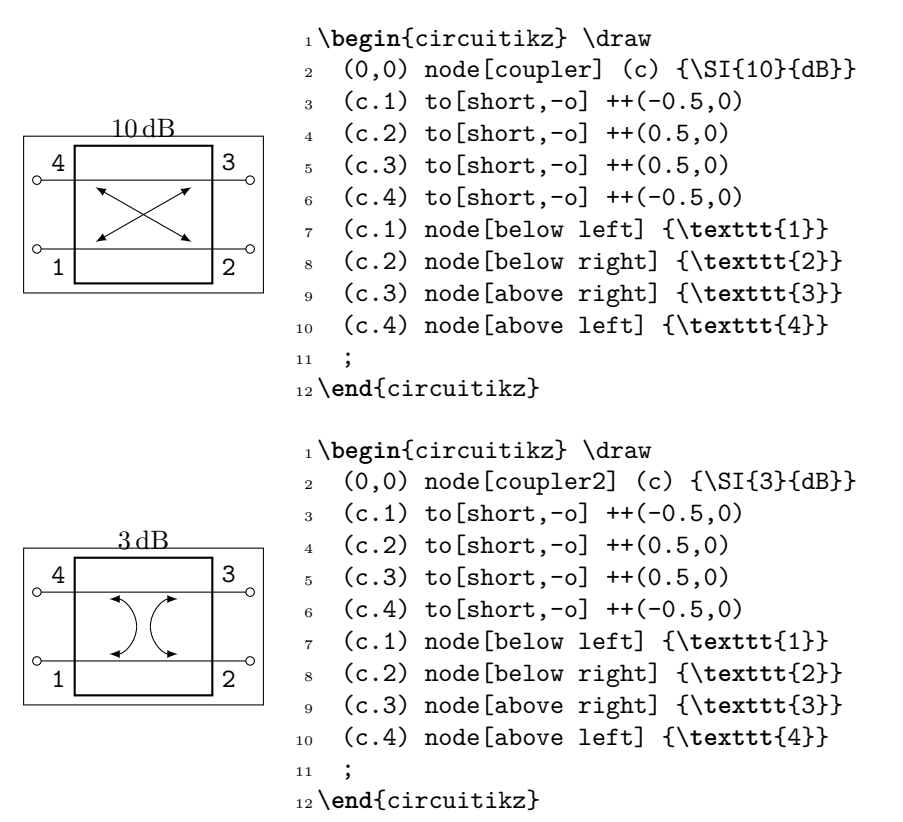

#### <span id="page-48-0"></span>**6.2 Input arrows**

#### **Two ports**

With the option  $\geq$  you can draw an arrow to the input of the block diagram symbols.

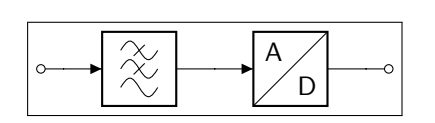

1 \begin{circuitikz} \draw  $2 (0,0)$  to [short,  $0$ -]  $+ (0.3,0)$ 3 to  $[lowpass, >]$  ++ $(2,0)$ 4 to [adc, >]  $++(2,0)$  $_{5}$  to [short, -o] ++(0.3,0); \**end**{circuitikz}

### **Multi ports**

Since inputs and outputs can vary, input arrows can be placed as nodes. Note that you have to rotate the arrow on your own:

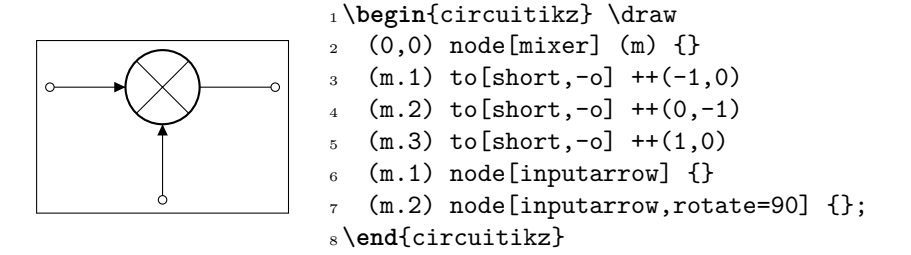

### <span id="page-49-0"></span>**6.3 Labels and custom twoport boxes**

Some two ports have the option to place a normal label  $(1=)$  and a inner label  $(t=)$ .

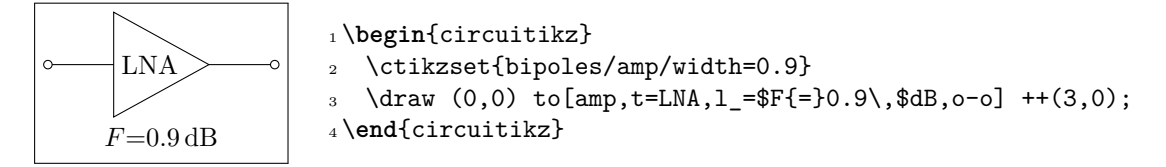

### <span id="page-49-1"></span>**6.4 Box option**

Some devices have the possibility to add a box around them. The inner symbol scales down to fit inside the box.

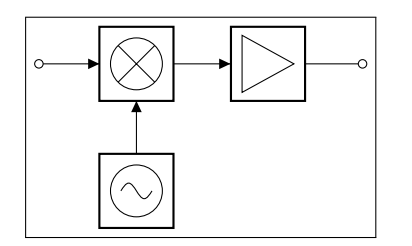

```
1 \begin{circuitikz} \draw
2 (0,0) node[mixer,box,anchor=east] (m) {}
    to[amp,box,>,-o] ++(2.5,0)(m.west) node[inputarrow] \{\} to[short,-o]
      ++(-0.8,0)5 \text{ (m.south)} node [inputarrow, rotate=90] {} --
6 ++(0,-0.7) node[oscillator,box,anchor=north] {};
7 \end{circuitikz}
```
### <span id="page-49-2"></span>**6.5 Dash optional parts**

To show that a device is optional, you can dash it. The inner symbol will be kept with solid lines.

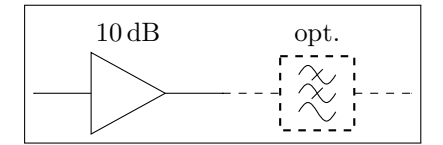

```
1 \begin{circuitikz}
\frac{1}{2} \text{ draw } (0,0) \text{ to } \text{[amp,1=\SI{10}{dB}] } ++ (2.5,0);3 \draw[dashed] (2.5,0) to[lowpass,l=opt.]
        ++(2.5,0);
4 \end{circuitikz}
```
### <span id="page-49-3"></span>**6.6 Transistor paths**

For syntactical convenience transistors can be placed using the normal path notation used for bipoles. The transitor type can be specified by simply adding a "T" (for transistor) in front of the node name of the transistor. It will be placed with the base/gate orthogonal to the direction of the path:

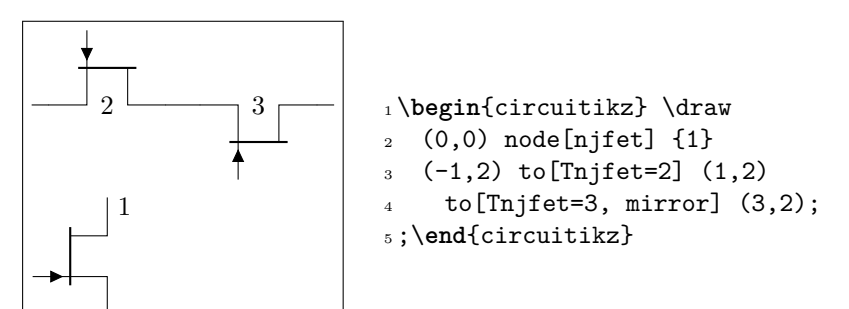

Access to the gate and/or base nodes can be gained by naming the transistors with the n or name path style:

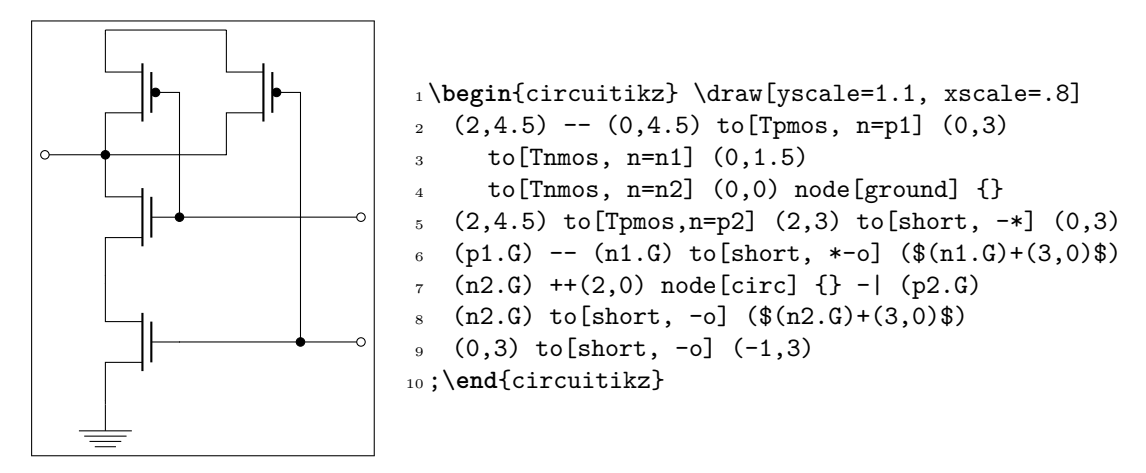

The name property is available also for bipoles, although this is useful mostly for triac, potentiometer and thyristor (see 4.2.5).

# **7 Customization**

### **7.1 Parameters**

<span id="page-50-0"></span>Pretty much all CircuiTikZ relies heavily on pgfkeys for value handling and configuration. Indeed, at the beginning of circuitikz.sty a series of key definitions can be found that modify all the graphical characteristics of the package.

<span id="page-50-1"></span>All can be varied using the \ctikzset command, anywhere in the code.

**Shape of the components** (on a per-component-class basis)

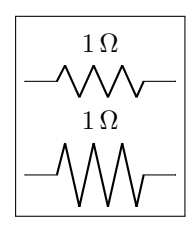

```
1 \tikz \draw (0,0) to[R=1<\ohm>] (2,0); \par
2 \ctikzset{bipoles/resistor/height=.6}
_3 \tilde{\zeta} \draw (0,0) to [R=1<\ohm>] (2,0);
```
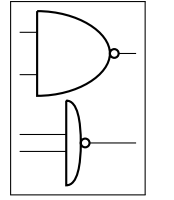

 \tikz \draw (0,0) node[nand port] {}; \**par** \ctikzset{tripoles/american nand port/input height=.2} \ctikzset{tripoles/american nand port/port width=.2}  $_4 \tilde{\zeta}$  \draw (0,0) node[nand port] {};

**Thickness of the lines** (globally)

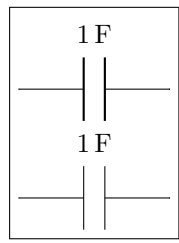

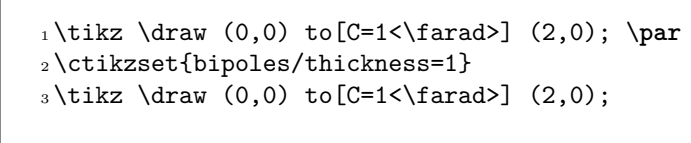

**Global properties** Of voltage and current

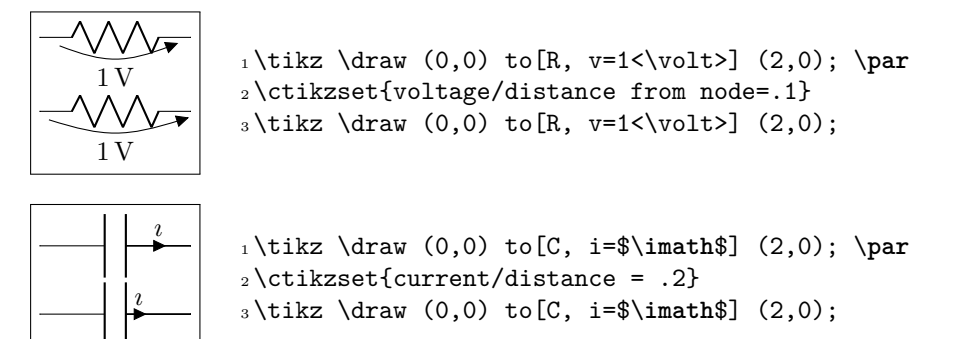

However, you can override the properties  $v$ oltage/distance from node<sup>7</sup>,  $v$ oltage/bump b $^8$  and voltage/european label distance<sup>9</sup> on a per-component basis, in order to fine-tune the voltages:

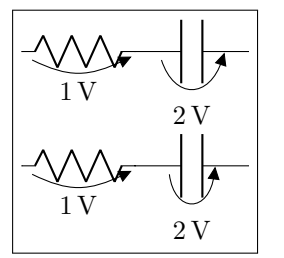

```
1 \tikz \draw (0,0) to [R, v=1<\text{volt}>] .5,0)2 to[C, v=2<\volt>] (3,0); \par
3 \ctikzset{bipoles/capacitor/voltage/%
4 distance from node/.initial=.7}
_5 \tilde{\zeta} \draw (0,0) to [R, v=1<\volt>] (1.5,0)
6 to [C, v=2<\v{volt}>](3,0); \n\parin
```
Admittedly, not all graphical properties have understandable names, but for the time it will have to do:

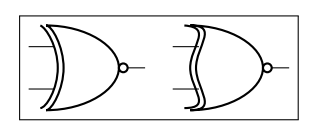

```
_1 \text{tikz } \draw (0,0) node[xnor port] {\};2 \ctikzset{tripoles/american xnor port/aaa=.2}
3 \ctikzset{tripoles/american xnor port/bbb=.6}
_4 \tilde{\zeta} \draw (0,0) node[xnor port] {};
```
### **7.2 Components size**

Perhaps the most important parameter is \circuitikzbasekey/bipoles/length, which can be interpreted as the length of a resistor (including reasonable connections): all other lenghts are relative to this value. For instance:

<span id="page-51-0"></span><sup>7</sup>That is, how distant from the initial and final points of the path the arrow starts and ends.

<sup>&</sup>lt;sup>8</sup>Controlling how high the bump of the arrow is — how curved it is.

<span id="page-51-2"></span><span id="page-51-1"></span> $^9\mbox{Controlling}$  how distant from the bipole the voltage label will be.

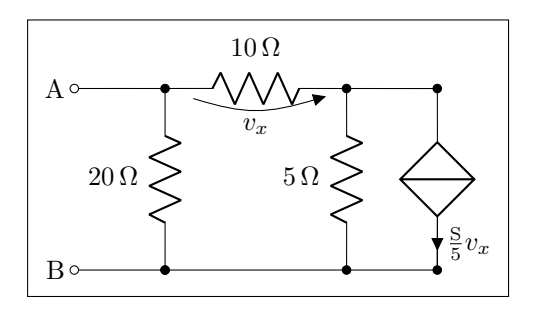

1\ctikzset{bipoles/length=1.4cm} <sup>2</sup> \**begin**{circuitikz}[scale=1.2]\draw <sup>3</sup> (0,0) node[anchor=east] {B} 4 to [short,  $o-*$ ]  $(1,0)$ 5 to  $[R=20<\ohm>$ ,  $*-*$ ]  $(1,2)$ 6 to  $[R=10<\ohm$ ,  $v=fv_x$$ ]  $(3,2)$  --  $(4,2)$ <sup>7</sup> to[cI=\$\**frac**{\si{\siemens}}{5} v\_x\$, \*-\*] (4,0) -- (3,0)  $\frac{}{\sqrt{8}}$  to [R=5<\ohm>, \*-\*] (3,2)  $9 \quad (3,0) \quad -- \quad (1,0)$  $10$   $(1,2)$  to[short, -o]  $(0,2)$  node[anchor=east]{A} <sup>11</sup> ;\**end**{circuitikz}

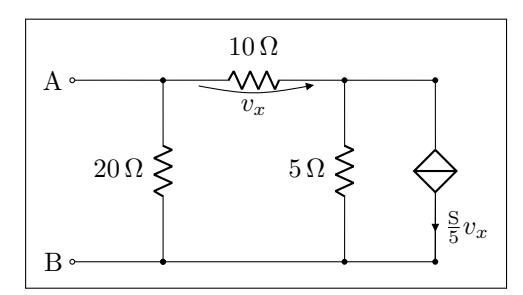

```
1\ctikzset{bipoles/length=.8cm}
2 \begin{circuitikz}[scale=1.2]\draw
3 (0,0) node[anchor=east] {B}
4 to [short, o-*] (1,0)5 to [R=20<\ohm>, *-* (1,2)
6 to [R=10<\ohm>, v=\$v_x$ (3,2) -- (4,2)
7 to[cI=$\frac{\siemens}{5} v_x$, *-*] (4,0) -- (3,0)
        to [R=5<\ohm>, *-*] (3,2)
9 \quad (3,0) \quad -- \quad (1,0)10 (1,2) to[short, -o] (0,2) node[anchor=east]{A}
11 ;\end{circuitikz}
```
### <span id="page-52-0"></span>**7.3 Colors**

The color of the components is stored in the key \circuitikzbasekey/color. CircuiTi*k*Z tries to follow the color set in Ti*k*Z, although sometimes it fails. If you change color in the picture, please do not use just the color name as a style, like [red], but rather assign the style [color=red].

Compare for instance

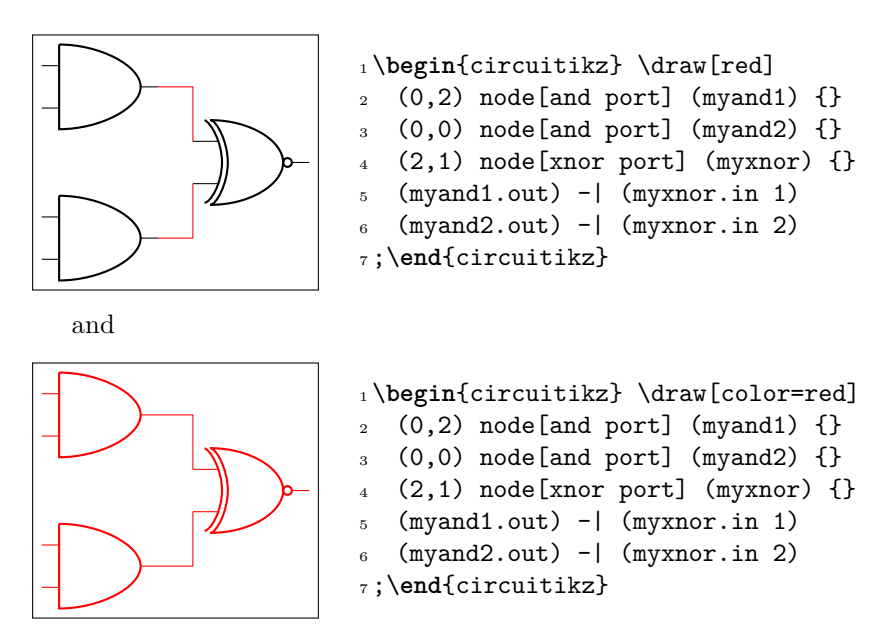

One can of course change the color *in medias res*:

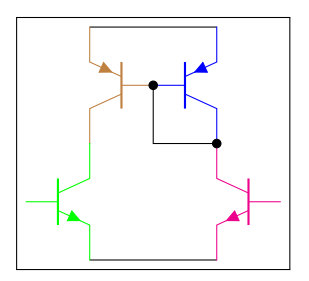

```
1 \begin{circuitikz} \draw
2 (0,0) node[pnp, color=blue] (pnp2) {}
3 (pnp2.B) node[pnp, xscale=-1, anchor=B, color=brown] (pnp1) {}
4 (pnp1.C) node[npn, anchor=C, color=green] (npn1) {}
5 (pnp2.C) node[npn, xscale=-1, anchor=C, color=magenta] (npn2) {}
6 (pnp1.E) - (pnp2.E) (npn1.E) - (npn2.E)
7 \pmod{5} node[circ] \{\} |- (pnp2.C) node[circ] \{\}8 ;\end{circuitikz}
```
The all-in-one stream of bipoles poses some challanges, as only the actual body of the bipole, and not the connecting lines, will be rendered in the specified color. Also, please notice the curly braces around the to:

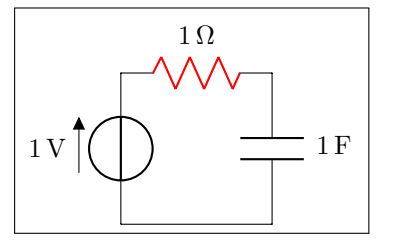

```
1 \begin{circuitikz} \draw
2 (0,0) to [V=1 < \volt > ] (0,2)3 \qquad {\text{to} [\text{R=1}<\text{ohm}>$, color=red} (2,2) }4 to [C=1<\frac{4}{3}] (2,0) -- (0,0)
5 ;\end{circuitikz}
```
Which, for some bipoles, can be frustrating:

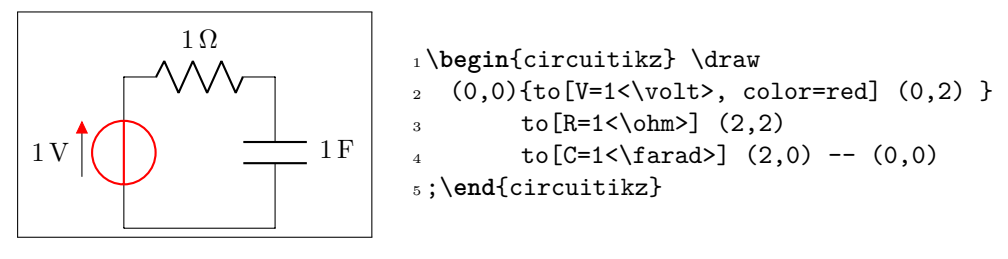

The only way out is to specify different paths:

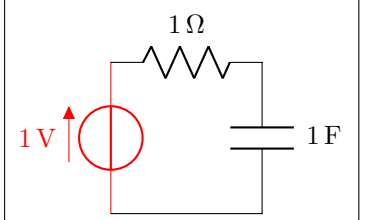

```
1 \begin{circuitikz} \draw[color=red]
2 (0,0) to [V=1<\volt>, color=red] (0,2);
3 \ \ \ \ \ \ \ \ (0,2) to [R=1<\ohm>] (2,2)
4 to [C=1<\frac{arad}{2},0) -- (0,0)5 ;\end{circuitikz}
```
And yes: this is a bug and *not* a feature…

# <span id="page-54-0"></span>**8 FAQ**

- Q: When using \tikzexternalize I get the following error:
- ! Emergency stop.
- A: The Ti*k*Z manual states:

Furthermore, the library assumes that all LAT<sub>EX</sub> pictures are ended with \end{tikzpicture}.

Just substitute every occurrence of the environment circuitikz with tikzpicture. They are actually pretty much the same.

Q: How do I draw the voltage between two nodes? A: Between any two nodes there is an open circuit!

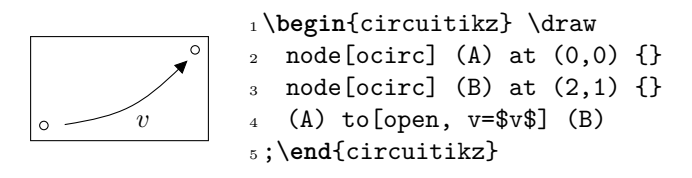

Q: I cannot write  $\text{to } [R = $R_1 = 12V$]$  nor  $\text{to}$  [ospst = open, 3s]: I get errors. A: It is a limitation of the TikZ parser. Use  $\text{to}$   $\lceil R = \text{R}_1(-1/2)\text{R} \rceil$  and  $\text{to}$   $\lceil \text{ospst} \rceil$   $\text{on}$   $\lceil R \rceil$ ,  $\text{S}$ instead.

# <span id="page-54-1"></span>**9 Examples**

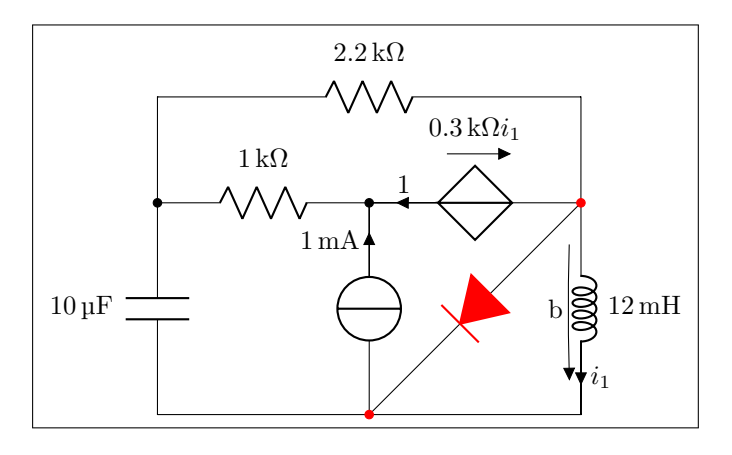

```
1 \begin{circuitikz}[scale=1.4]\draw
2 (0,0) to [C, 1=10<\micro\farad>] (0,2) -- (0,3)\frac{1}{2.25\times 1} (4,3) -- (4,2)
_{4} to[L, 1=12<\milli\henry>, i=$i_1$,v=b] (4,0) -- (0,0)(4,2) { to [D*, *-*, color=red] (2,0) }
6 (0,2) to [R, 1=1<\kilo\ohm>, *-] (2,2)
       to [cV, i=1, v=\$ \SI{.3}{\kilo\ohm} i_1$] (4,2)8 (2,0) to [I, i=1 \milli\ampere>, -*] (2,2)
9 ;\end{circuitikz}
```
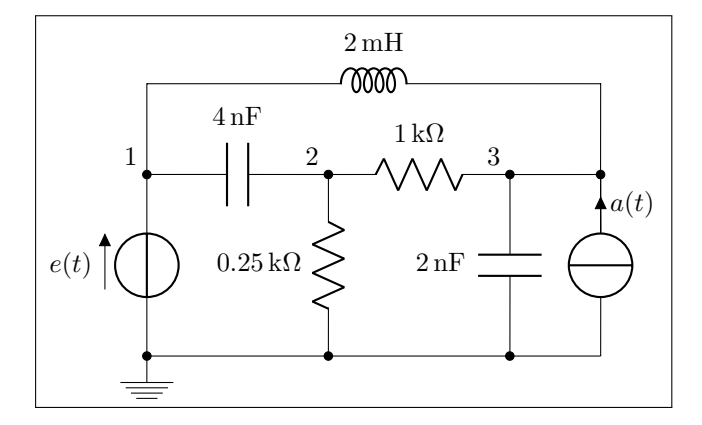

```
1\begin{circuitikz}[scale=1.2]\draw
2(0,0) node [ground] \{\}\frac{3}{10} to [V=$e(t)$, *-*] (0,2) to [C=4<\nano\farad>] (2,2)
4 to [R, 1 = .25<\kilo\ohm>, *-*] (2,0)
5 (2,2) to [R=1<\kilo\ohm>](4,2)6 to [C, 1_2<\ nano \farad>, *-*] (4,0)7 (5,0) \text{ to } [1, i]=\$a(t)$, -*] (5,2) -- (4,2)(0,0) -- (5,0)(0,2) -- (0,3) to [L, 1=2<\milli\henry>] (5,3) -- (5,2)10
_{11} {[anchor=south east] (0,2) node {1} (2,2) node {2} (4,2) node {3}}
12 ;\end{circuitikz}
```
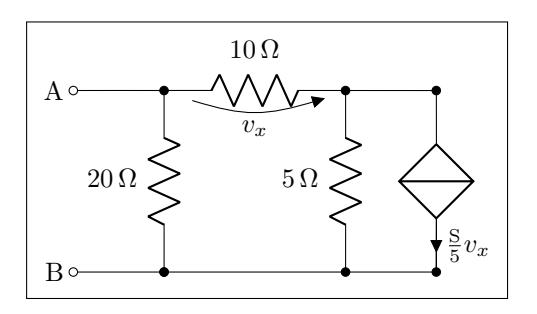

<sup>1</sup> \**begin**{circuitikz}[scale=1.2]\draw

- $2 (0,0)$  node[anchor=east]  ${B}$  $3 \text{ to [short, 0-*]} (1,0)$ 4 to  $[R=20<\ohm>$ ,  $*-*$ ]  $(1,2)$  $\frac{1}{5}$  to [R=10<\ohm>, v=\$v\_x\$] (3,2) -- (4,2) 6 to  $[cI=\frac{\sigma}{\sigma}]{5} v_x*, *-\] (4,0) -- (3,0)$  $7 \text{ to } [R=5<\ohm> , *-*]$  (3,2)  $(3,0)$  --  $(1,0)$
- $9 \quad (1,2) \text{ to } [\text{short}, -0] \quad (0,2) \text{ node } [\text{anchor=east}] \text{ {A}}$
- <sup>10</sup> ;\**end**{circuitikz}

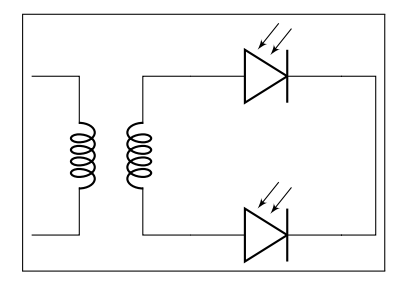

<sup>1</sup> \**begin**{circuitikz}[scale=1]\draw

- <sup>2</sup> (0,0) node[transformer] (T) {}
- $3$  (T.B2) to [pD]  $($T.B2)+(2,0)$$  |  $(3.5, -1)$
- 4 (T.B1) to [pD]  $($T.B1)+(2,0)$$  |  $(3.5, -1)$
- <sup>5</sup> ;\**end**{circuitikz}

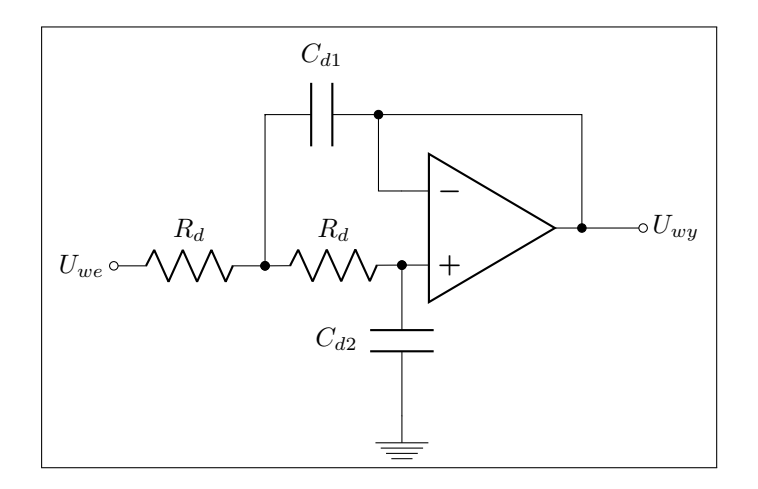

<sup>1</sup> \**begin**{circuitikz}[scale=1]\draw

```
2 (5,.5) node [op amp] (opamp) {}
```

```
3 (0,0) node [left] {$U_{we}$} to [R, l=$R_d$, o-*] (2,0)
```

```
4 to [R, l=$R_d$, *-*] (opamp.+)
```

```
5 to [C, 1_=%100] + (-1.5, 1.4) + (-1.5, 1.4) + (-1.5, 1.4) + (-1.5, 1.4) + (-1.5, 1.4) + (-1.5, 1.4) + (-1.5, 1.4) + (-1.5, 1.4) + (-1.5, 1.4) + (-1.5, 1.4) + (-1.5, 1.4) + (-1.5, 1.4) + (-1.5, 1.4) + (-1.5,
```
- 6 (opamp.out)  $|-$  (3.5,2) to  $[C, 1]=C_{d1}$ ;  $*$ -] (2,2) to [short] (2,0)
- <sup>7</sup> (opamp.-) -| (3.5,2)

```
8 (opamp.out) to [short, *-o] (7,.5) node [right] {$U_{wy}$}
```

```
9 ;\end{circuitikz}
```
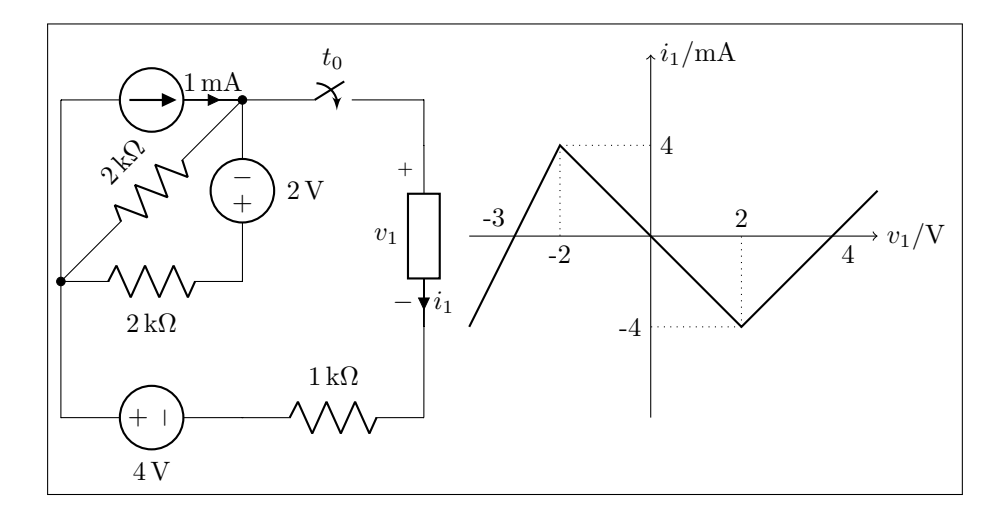

```
1\begin{circuitikz}[scale=1.2, american]\draw
2 (0,2) to [I=1<\milli\ampere>] (2,2)
3 to [R, 1 = 2 \times \kilo\ohm >, *-*] (0,0)
4 to [R, 1 = 2 \times \kilo\ohm > ] (2,0)
5 to [V, v_2=2<\v01t>](2,2)6 to [cspst, 1 = $t_0[4,2) -- (4,1.5)\tau to [generic, i=$i_1$, v=$v_1$] (4,-.5) -- (4,-1.5)8 (0,2) -- (0,-1.5) to [V, v_=4<\volt>] (2,-1.5)9 to [R, 1=1<\kilo\ohm>](4,-1.5);10
11 \begin{scope}[xshift=6.5cm, yshift=.5cm]
12 \draw [-5] (-2,0) -- (2.5,0) node[anchor=west] \{\$v_1/\v{volt}\}\;;13 \draw [-5] (0,-2) -- (0,2) node[anchor=west] \{ $i_1/\ST{}{\m{1} \amp{1} \amp{2} \} ;
14 \draw (-1,0) node[anchor=north] \{-2\} (1,0) node[anchor=south] \{2\}15 (0,1) node[anchor=west] \{4\} (0,-1) node[anchor=east] \{-4\}16 (2,0) node[anchor=north west] \{4\}17 (-1.5,0) node[anchor=south east] \{-3\};18 \draw [thick] (-2,-1) -- (-1,1) -- (1,-1) -- (2,0) -- (2.5, .5);
19 \draw [dotted] (-1,1) -- (-1,0) (1,-1) -- (1,0)20 (-1,1) -- (0,1) (1,-1) -- (0,-1);
21 \end{scope}
22 \end{circuitikz}
```
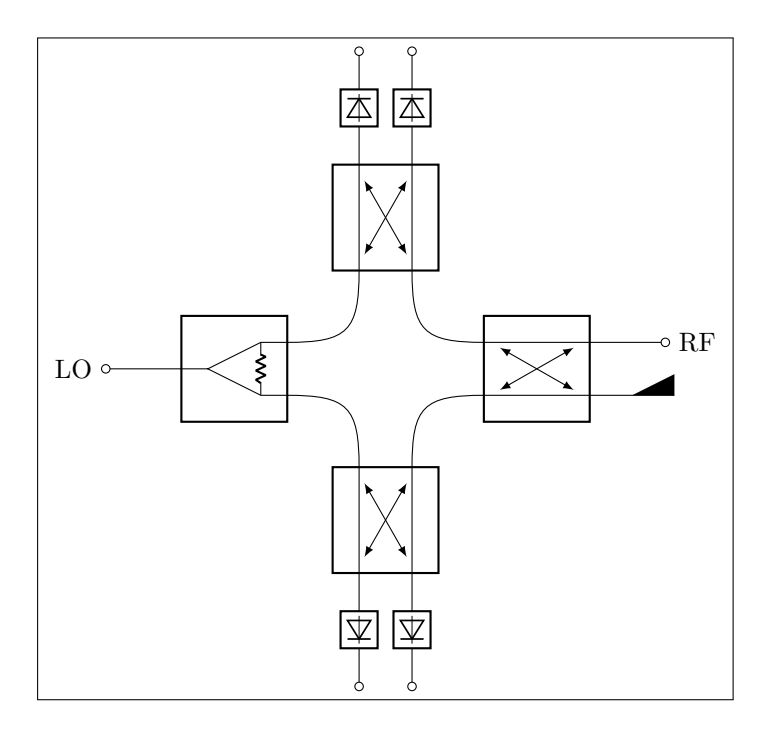

```
1 \begin{circuitikz}[scale=1]
```

```
2 \ctikzset{bipoles/detector/width=.35}
```

```
3 \ctikzset{quadpoles/coupler/width=1}
```
- \ctikzset{quadpoles/coupler/height=1}
- \ctikzset{tripoles/wilkinson/width=1}
- \ctikzset{tripoles/wilkinson/height=1}
- *%\draw[help lines,red,thin,dotted] (0,-5) grid (5,5);*

```
8 \draw
```

```
9 \qquad (-2,0) \text{ node}[wilkinson](w1){}
```
(2,0) node[coupler] (c1) {}

```
11 (0,2) node[coupler,rotate=90] (c2) {}
```

```
12 (0,-2) node[coupler,rotate=90] (c3) {}
```

```
13 (w1.out1) .. controls ++(0.8,0) and ++(0,0.8) .. (c3.3)
```

```
14 (w1.out2) .. controls ++(0.8,0) and ++(0,-0.8) .. (c2.4)
```

```
15 (c1.1) .. controls ++(-0.8,0) and ++(0,0.8) .. (c3.2)
```

```
16 (c1.4) .. controls ++(-0.8,0) and ++(0,-0.8) .. (c2.1)
```

```
17 (w1.in) to [short,-o] ++(-1,0)
```

```
18 (w1.in) node[left=30] {LO}
```

```
19 (c1.2) node[match,yscale=1] {}
```

```
20 (c1.3) to [short, -0] ++(1,0)
```

```
21 (c1.3) node[right=30] {RF}
```

```
22 (c2.3) to [detector, -o] +(0,1.5)
```

```
23 (c2.2) to [detector,-o] +(0,1.5)
```

```
_{24} (c3.1) to [detector, -o] ++(0, -1.5)
```

```
25 (c3.4) to [detector, -o] ++(0, -1.5)
```

```
26 ;
```

```
27 \end{circuitikz}
```
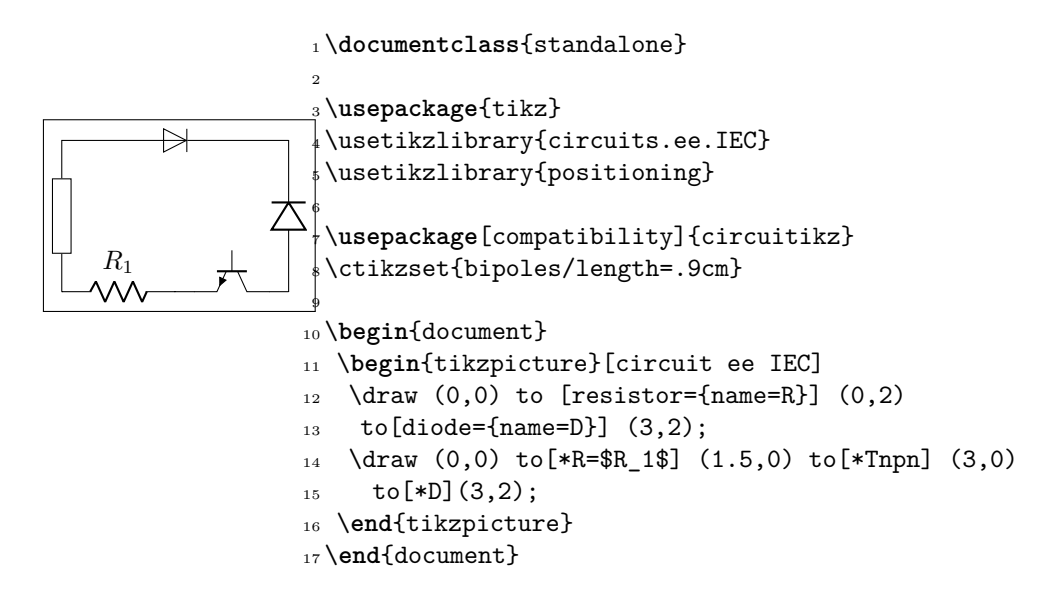

### **10 Changelog**

The major changes among the different circuitikz versions are listed here. See https://github. com/circuitikz/circuitikz/commits for a full list of changes.

- Version 0.8.3 (2017-05-28)
	- **–** [Removed unwanted lines at t](https://github.com/circuitikz/circuitikz/commits)o-paths if the starting point is a node [without a explicit](https://github.com/circuitikz/circuitikz/commits) anchor.
	- **–** Fixed scaling option, now all parts are scaled by bipoles/length
	- **–** Surge arrester appears no more if a to path is used without []-options
	- **–** Fixed current placement now possible with paths at an angle of around 280°
	- **–** Fixed voltage placement now possible with paths at an angle of around 280°
	- **–** Fixed label and annotation placement (at some angles position not changable)
	- **–** Adjustable default distance for straight-voltages: 'bipoles/voltage/straight label distance'
	- **–** Added Symbol for bandstop filter
	- **–** New annotation type to show flows using f=… like currents, can be used for thermal, power or current flows
- Version 0.8.2 (2017-05-01)
	- **–** Fixes pgfkeys error using alternatively specified mixed colors(see pgfplots manual section "4.7.5 Colors")
	- **–** Added new switches "ncs" and "nos"
	- **–** Reworked arrows at spst-switches
	- **–** Fixed direction of controlled american voltage source
	- **–** "v<=" and "i<=" do not rotate the sources anymore(see them as "counting direction indication", this can be different then the shape orientation); Use the option "invert" to change the direction of the source/apperance of the shape.
	- **–** current label "i=" can now be used independent of the regular label "l=" at current sources
- **–** rewrite of current arrow placement. Current arrows can now also be rotated on zerolength paths
- **–** New DIN/EN compliant operational amplifier symbol "en amp"
- Version 0.8.1 (2017-03-25)
	- **–** Fixed unwanted line through components if target coordinate is a name of a node
	- **–** Fixed position of labels with subscript letters.
	- **–** Absolute distance calculation in terms of ex at rotated labels
	- **–** Fixed label for transistor paths (no label drawn)
- Version 0.8 (2017-03-08)
	- **–** Allow use of voltage label at a [short]
	- **–** Correct line joins between path components (to[…])
	- **–** New Pole-shape .-. to fill perpendicular joins
	- **–** Fixed direction of controlled american current source
	- **–** Fixed incorrect scaling of magnetron
	- **–** Fixed: Number of american inductor coils not adjustable
	- **–** Fixed Battery Symbols and added new battery2 symbol
	- **–** Added non-inverting Schmitttrigger
- Version 0.7 (2016-09-08)
	- **–** Added second annotation label, showing, e.g., the value of an component
	- **–** Added new symbol: magnetron
	- **–** Fixed name conflict of diamond shape with tikz.shapes package
	- **–** Fixed varcap symbol at small scalings
	- **–** New packet-option "straightvoltages, to draw straight(no curved) voltage arrows
	- **–** New option "invert" to revert the node direction at paths
	- **–** Fixed american voltage label at special sources and battery
	- **–** Fixed/rotated battery symbol(longer lines by default positive voltage)
	- **–** New symbol Schmitttrigger
- Version 0.6 (2016-06-06)
	- **–** Added Mechanical Symbols (damper,mass,spring)
	- **–** Added new connection style diamond, use (d-d)
	- **–** Added new sources voosource and ioosource (double zero-style)
	- **–** All diode can now drawn in a stroked way, just use globel option "strokediode" or stroke instead of full/empty, or D-. Use this option for compliance with DIN standard EN-60617
	- **–** Improved Shape of Diodes:tunnel diode, Zener diode, schottky diode (bit longer lines at cathode)
	- **–** Reworked igbt: New anchors G,gate and new L-shaped form Lnigbt, Lpigbt
	- **–** Improved shape of all fet-transistors and mirrored p-chan fets as default, as pnp, pmos, pfet are already. This means a backward-incompatibility, but smaller code, because p-channels mosfet are by default in the correct direction(source at top). Just remove the 'yscale=-1' from your p-chan fets at old pictures.
- Version 0.5 (2016-04-24)
	- **–** new option boxed and dashed for hf-symbols
	- **–** new option solderdot to enable/disable solderdot at source port of some fets
	- **–** new parts: photovoltaic source, piezo crystal, electrolytic capacitor, electromechanical device(motor, generator)
	- **–** corrected voltage and current direction(option to use old behaviour)
	- **–** option to show body diode at fet transistors
- Version 0.4
	- **–** minor improvements to documentation
	- **–** comply with TDS
	- **–** merge high frequency symbols by Stefan Erhardt
	- **–** added switch (not opening nor closing)
	- **–** added solder dot in some transistors
	- **–** improved ConTeXt compatibility
- Version 0.3.1
	- **–** different management of color…
	- **–** fixed typo in documentation
	- **–** fixed an error in the angle computation in voltage and current routines
	- **–** fixed problem with label size when scaling a tikz picture
	- **–** added gas filled surge arrester
	- **–** added compatibility option to work with Tikz's own circuit library
	- **–** fixed infinite in arctan computation
- Version  $0.3.0$ 
	- **–** fixed gate node for a few transistors
	- **–** added mixer
	- **–** added fully differential op amp (by Kristofer M. Monisit)
	- **–** now general settings for the drawing of voltage can be overridden for specific components
	- **–** made arrows more homogeneous (either the current one, or latex' bt pgf)
	- **–** added the single battery cell
	- **–** added fuse and asymmetric fuse
	- **–** added toggle switch
	- **–** added varistor, photoresistor, thermocouple, push button
	- **–** added thermistor, thermistor ptc, thermistor ptc
	- **–** fixed misalignment of voltage label in vertical bipoles with names
	- **–** added isfet
	- **–** added noiseless, protective, chassis, signal and reference grounds (Luigi «Liverpool»)
- Version 0.2.4
	- **–** added square voltage source (contributed by Alistair Kwan)
- **–** added buffer and plain amplifier (contributed by Danilo Piazzalunga)
- **–** added squid and barrier (contributed by Cor Molenaar)
- **–** added antenna and transmission line symbols contributed by Leonardo Azzinnari
- **–** added the changeover switch spdt (suggestion of Fabio Maria Antoniali)
- **–** rename of context.tex and context.pdf (thanks to Karl Berry)
- **–** updated the email address
- **–** in documentation, fixed wrong (non-standard) labelling of the axis in an example (thanks to prof. Claudio Beccaria)
- **–** fixed scaling inconsistencies in quadrupoles
- **–** fixed division by zero error on certain vertical paths
- **–** introduced options straighlabels, rotatelabels, smartlabels
- Version 0.2.3
	- **–** fixed compatibility problem with label option from tikz
	- **–** Fixed resizing problem for shape ground
	- **–** Variable capacitor
	- **–** polarized capacitor
	- **–** ConTeXt support (read the manual!)
	- **–** nfet, nigfete, nigfetd, pfet, pigfete, pigfetd (contribution of Clemens Helfmeier and Theodor Borsche)
	- **–** njfet, pjfet (contribution of Danilo Piazzalunga)
	- **–** pigbt, nigbt
	- **–** *backward incompatibility* potentiometer is now the standard resistor-with-arrow-in-themiddle; the old potentiometer is now known as variable resistor (or vR), similarly to variable inductor and variable capacitor
	- **–** triac, thyristor, memristor
	- **–** new property "name" for bipoles
	- **–** fixed voltage problem for batteries in american voltage mode
	- **–** european logic gates
	- **–** *backward incompatibility* new american standard inductor. Old american inductor now called "cute inductor"
	- **–** *backward incompatibility* transformer now linked with the chosen type of inductor, and version with core, too. Similarly for variable inductor
	- **–** *backward incompatibility* styles for selecting shape variants now end are in the plural to avoid conflict with paths
	- **–** new placing option for some tripoles (mostly transistors)
	- **–** mirror path style
- Version 0.2.2 20090520
	- **–** Added the shape for lamps.
	- **–** Added options europeanresistor, europeaninductor, americanresistor and americaninductor, with corresponding styles.
	- **–** FIXED: error in transistor arrow positioning and direction under negative xscale and yscale.
- Version 0.2.1 20090503
	- **–** Op-amps added
	- **–** added options arrowmos and noarrowmos, to add arrows to pmos and nmos
- Version 0.2 20090417 First public release on CTAN
	- **–** *Backward incompatibility*: labels ending with :*angle* are not parsed for positioning anymore.
	- **–** Full use of Ti*k*Z keyval features.
	- **–** White background is not filled anymore: now the network can be drawn on a background picture as well.
	- **–** Several new components added (logical ports, transistors, double bipoles, …).
	- **–** Color support.
	- **–** Integration with {siunitx}.
	- **–** Voltage, american style.
	- **–** Better code, perhaps. General cleanup at the very least.
- Version 0.1 2007-10-29 First public release

### **Index of the components**

adc, 20 adder, 27 afuse, 11 ageneric, 9 american and port, 30 american controlled current source, 22 american controlled voltage source, 22 american current source, 17 american gas filled surge arrester, 15 american inductor, *see* L american nand port, 31 american nor port, 31 american not port, 31 american or port, 30 american potentiometer, *see* pR american resistor, *see* R american voltage source, 17 american xnor port, 31 american xor port, 31 ammeter, 9 amp, 21 antenna, 8 asymmetric fuse, *see* afuse bandpass, 20 bandstop, 20 barrier, 15 battery, 17 battery1, 17 battery2, 17 buffer, 33 C, *see* capacitor capacitor, 15 cground, 7 circ, 33 circulator, 27 cisourcesin, *see* controlled sinusoidal current source closing switch, 19 controlled isourcesin, *see* controlled sinusoidal current source controlled sinusoidal current source, 22 controlled sinusoidal voltage source, 22 controlled vsourcesin, *see* controlled sinusoidal voltage source coupler, 30 coupler2, 30 csI, *see* controlled sinusoidal current source cspst, *see* closing switch csV, *see* controlled sinusoidal voltage source currarrow, 33

cute inductor, *see* L cvsourcesin, *see* controlled sinusoidal voltage source D\*, *see* full diode D-, *see* stroke diode dac, 20 damper, 19 dcisource, 18 dcvsource, 18 detector, 21 diamondpole, 34 Do, *see* empty diode dsp, 20 eC, *see* ecapacitor ecapacitor, 15 elko, *see* ecapacitor elmech, 28 empty diode, 11 empty led, 12 empty photodiode, 12 empty Schottky diode, 11 empty thyristor, 14 empty triac, 14 empty tunnel diode, 12 empty varcap, 12 empty Zener diode, 11 empty ZZener diode, 11 en amp, 33 esource, 18 european and port, 31 european controlled current source, 22 european controlled voltage source, 22 european current source, 17 european gas filled surge arrester, 15 european inductor, *see* L european nand port, 32 european nor port, 32 european not port, 31 european or port, 31 european potentiometer, *see* pR european resistor, *see* R european variable resistor, *see* vR european voltage source, 17 european xnor port, 32 european xor port, 32

fd op amp, 33 fft, 21 full diode, 12 full led, 13

full photodiode, 12 full Schottky diode, 12 full thyristor, 14 full triac, 14 full tunnel diode, 12 full varcap, 13 full Zener diode, 12 full ZZener diode, 12 fullgeneric, 9 fuse, 11 generic, 9 gm amp, 33 ground, 7 gyrator, 30 highpass, 20 inputarrow, 33 invschmitt, 32 ioosource, 18 isfet, 26 isourcesin, *see* sinusoidal current source L, 16 lamp, 9 leD\*, *see* full led leD-, *see* stroke led leDo, *see* empty led Lnigbt, 24 lowpass, 20 Lpigbt, 24 magnetron, 27 mass, 19 match, 8 memristor, 10 mixer, 27 Mr, *see* memristor ncs, *see* normal closed switch nfet, 25 nground, 7 nigbt, 23 nigfetd, 26 nigfete, 25 nigfete,solderdot, 25 nigfetebulk, 25 njfet, 26 nmos, 23, 24 normal closed switch, 19 normal open switch, 19 nos, *see* normal open switch npn, 23 npn,photo, 23

ocirc, 34 ohmmeter, 9 op amp, 32 open, 9 opening switch, 19 oscillator, 27 ospst, *see* opening switch pC, *see* polar capacitor pD\*, *see* full photodiode pD-, *see* stroke photodiode pDo, *see* empty photodiode pfet, 26 pground, 7 phaseshifter, 21 photoresistor, *see* phR phR, 11 piattenuator, 21 piezoelectric, 15 pigbt, 23 pigfetd, 26 pigfete, 26 pigfetebulk, 26 pjfet, 26 plain amp, 33 pmos, 23, 25 pmos,emptycircle, 25 pnp, 23 pnp,photo, 23 polar capacitor, 15 pR, 10 push button, 19 pvsource, 18 PZ, *see* piezoelectric R, 10 rground, 7 rxantenna, 8 schmitt, 32 sD\*, *see* full Schottky diode sD-, *see* stroke Schottky diode sDo, *see* empty Schottky diode sground, 7 short, 9 sI, *see* sinusoidal current source sinusoidal current source, 18 sinusoidal voltage source, 18 spdt, 28 spring, 19 spst, *see* switch square voltage source, 18 squid, 15 sqV, *see* square voltage source

stroke diode, 13 stroke led, 13 stroke photodiode, 13 stroke Schottky diode, 13 stroke thyristor, 14 stroke tunnel diode, 13 stroke varcap, 13 stroke Zener diode, 13 stroke ZZener diode, 13 sV, *see* sinusoidal voltage source switch, 19 tattenuator, 21 tD\*, *see* full tunnel diode tD-, *see* stroke tunnel diode tDo, *see* empty tunnel diode tfullgeneric, 10 tgeneric, 9 tground, 7 thermistor, *see* thR thermistor ntc, *see* thRn thermistor ptc, *see* thRp thermocouple, 11 thR, 11 thRn, 11 thRp, 11 thyristor, 14 TL, 16 tline, *see* TL tlinestub, 8 toggle switch, 28 Tr, *see* triac Tr\*, *see* full triac transformer, 29 transformer core, 29, 30 transmission line, *see* TL triac, 14 Tro, *see* empty triac tV, *see* vsourcetri

twoport, 20 txantenna, 8 Ty, *see* thyristor Ty\*, *see* full thyristor Ty-, *see* stroke thyristor Tyo, *see* empty thyristor vamp, 21 variable american inductor, *see* vL variable american resistor, *see* vR variable capacitor, 15 variable cute inductor, *see* vL variable european inductor, *see* vL varistor, 10 vC, *see* variable capacitor VC\*, *see* full varcap VC-, *see* stroke varcap vcc, 8 VCo, *see* empty varcap vco, 20 vee, 8 vL, 16 voltmeter, 9 voosource, 18 vphaseshifter, 21 vpiattenuator, 21 vR, 10 vsourcesin, *see* sinusoidal voltage source vsourcesquare, *see* square voltage source vsourcetri, 18 vtattenuator, 21 wilkinson, 28

zD\*, *see* full Zener diode zD-, *see* stroke Zener diode zDo, *see* empty Zener diode zzD\*, *see* full ZZener diode zzD-, *see* stroke ZZener diode zzDo, *see* empty ZZener diode